# **HUB-Workflow Documentation**

*Release 0.19.0*

**Andreas Rabe**

**Feb 25, 2019**

# General

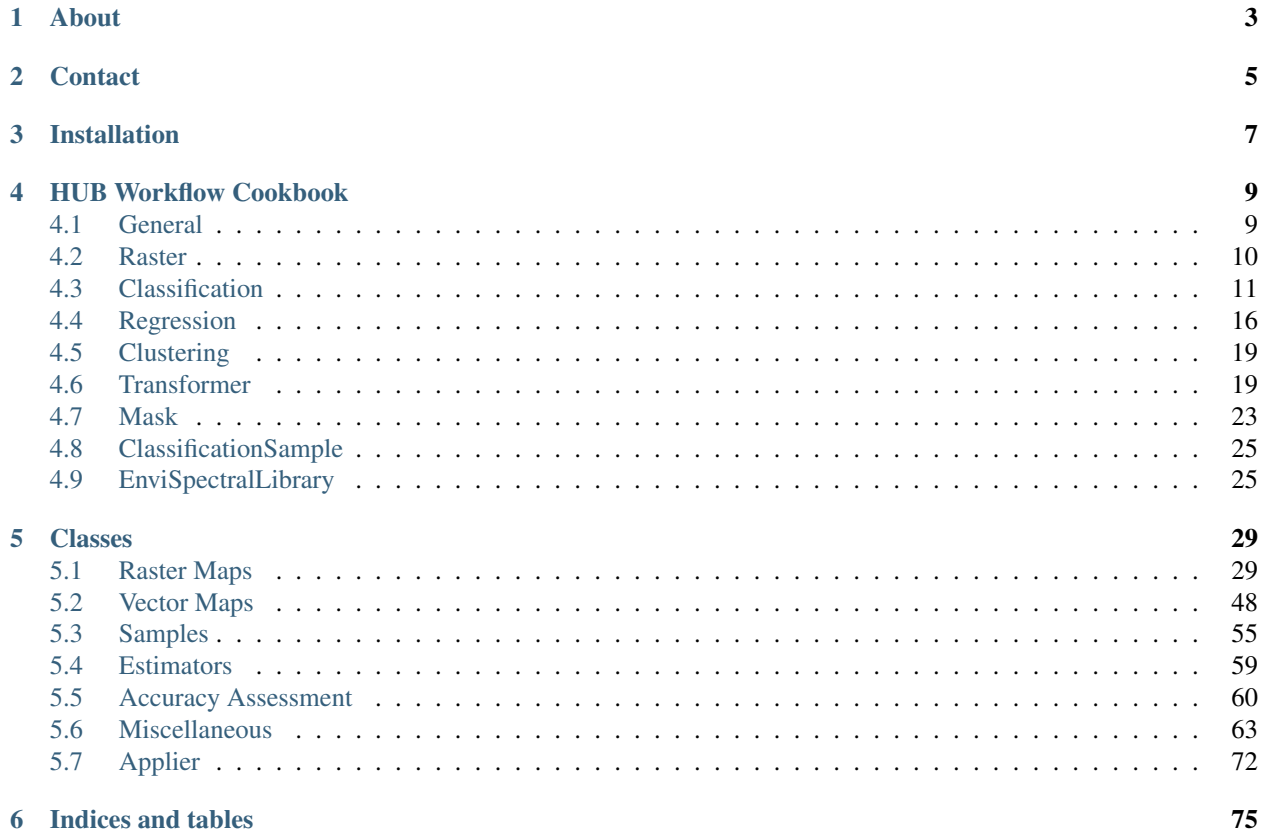

This documentation is structured as follows:

About

<span id="page-6-0"></span>The HUB-Workflow package offers a high level interface for implementing image processing workflows.

**Contact** 

<span id="page-8-0"></span>Please provide feedback to [Andreas Rabe](https://www.geographie.hu-berlin.de/de/Members/rabe_andreas) (andreas.rabe@geo.hu-berlin.de) or create an issue on [Bitbucket.](https://bitbucket.org/hu-geomatics/hub-workflow/issues/new)

# Installation

<span id="page-10-0"></span>Install the latest release with pip:

python -m pip install https://bitbucket.org/hu-geomatics/hub-workflow/get/master.tar. ˓<sup>→</sup>gz

Or manually [download a release](https://bitbucket.org/hu-geomatics/hub-workflow/downloads/?tab=tags) from Bitbucket.

# HUB Workflow Cookbook

# <span id="page-12-1"></span><span id="page-12-0"></span>**4.1 General**

## **4.1.1 Is HUB Workflow installed**

Imports HUB Workflow and exits the program if the modules are not found.

```
import sys
try:
    import hubflow.core
except:
    sys.exit('ERROR: cannot find HUB Workflow modules')
```
## **4.1.2 Is the testdata installed**

In this guide we use the EnMAP-Box testdata [\(https://bitbucket.org/hu-geomatics/enmap-box-testdata\)](https://bitbucket.org/hu-geomatics/enmap-box-testdata).

```
import sys
try:
    import enmapboxtestdata
except:
    sys.exit('ERROR: cannot find EnMAP-Box Testdata modules')
```
## **4.1.3 Check versions installed**

```
import hubdc
import enmapboxtestdata
```

```
print(hubdc.__version__)
print(enmapboxtestdata.__version__)
```
# <span id="page-13-0"></span>**4.2 Raster**

### **4.2.1 Save raster to new location and specific format**

```
import enmapboxtestdata
from hubflow.core import *
raster = Raster(filename=enmapboxtestdata.enmap)
# save raster with ENVI driver
copy = raster.saveAs(filename='raster.dat', driver=RasterDriver(name='ENVI'))
print(copy.dataset().driver())
# save raster with driver derived from file extension
copy2 = raster.saveAs(filename='raster.tif')
print(copy2.dataset().driver())
```
Prints:

```
RasterDriver(name='ENVI')
RasterDriver(name='GTiff')
```
## **4.2.2 Apply a spatial convolution filter**

```
from astropy.convolution import Gaussian2DKernel, Kernel2D
import enmapboxtestdata
from hubflow.core import *
raster = Raster(filename=enmapboxtestdata.enmap)
# apply a Gaussian filter
\text{kernel} = \text{Gaussian2DKernel}(x_{\text{1}} + x_{\text{2}} + x_{\text{3}} + x_{\text{3}} + x_{\text{3}} + x_{\text{4}} + x_{\text{5}} + x_{\text{5}} + x_{\text{6}} + x_{\text{7}} + x_{\text{8}} + x_{\text{8}} + x_{\text{9}} + x_{\text{10}} + x_{\text{11}} + x_{\text{12}} + x_{\text{13}} + x_{\text{14}} + x_{\text{15}} + x_{\text{16}} + x_{\text{17}} + x_{\text{18}} + x_{\text{19}} + x_{\text{10}} + xprint(np.round(kernel.array, 3))
filteredGaussian = raster.convolve(filename='filteredGaussian.bsq', kernel=kernel)
# apply a Highpass filter
kernel = Kernel2D(array=[-1, -1, -1],
                                        [-1, 8, -1],[-1, -1, -1]]
print(kernel.array)
filteredHighpass = raster.convolve(filename='filteredHighpass.bsq', kernel=kernel)
```
Prints:

```
[[0. 0. 0.001 0.002 0.001 0. 0. ]
[0. 0.003 0.013 0.022 0.013 0.003 0. ]
[0.001 0.013 0.059 0.097 0.059 0.013 0.001]
```

```
[0.002 0.022 0.097 0.159 0.097 0.022 0.002]
[0.001 0.013 0.059 0.097 0.059 0.013 0.001]
[0. 0.003 0.013 0.022 0.013 0.003 0. ]
[0. 0. 0.001 0.002 0.001 0. 0. ]]
[-1 -1 -1][-1 \ 8 \ -1][-1 -1 -1]]
```
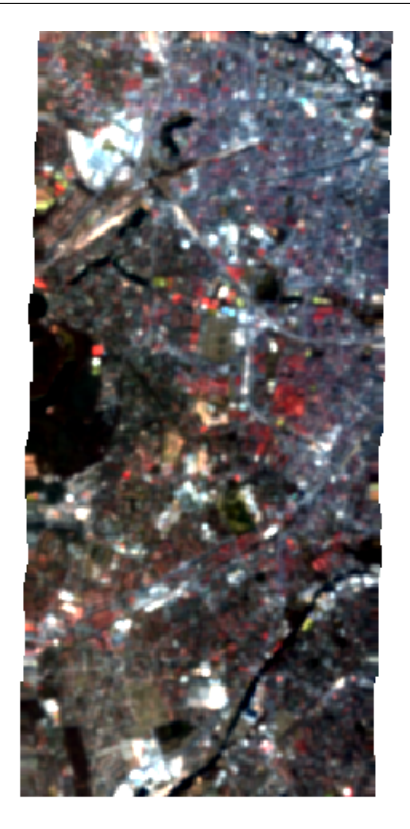

Fig. 1: Result of Gaussian filter

# <span id="page-14-0"></span>**4.3 Classification**

## **4.3.1 Reclassify a classification**

Merge 6 detailed landcover classes into a binary *urban* vs *non-urban* classification.

```
import enmapboxtestdata
from hubflow.core import *
# create test classification
classification = Classification(filename=enmapboxtestdata.
˓→createClassification(gridOrResolution=5, level='level_3_id', oversampling=1))
# reclassify
reclassified = classification.reclassify(filename='classification.bsq',
                                       classDefinition=ClassDefinition(names=['urban
     'non-urban'], colors=['red', 'green']), (continues on next page)
```
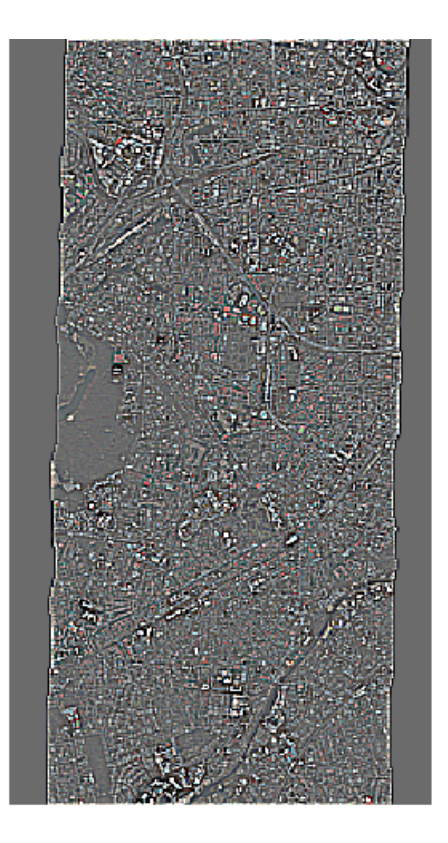

Fig. 2: Result of High-Pass filter

```
mapping={1: 1, 2: 1, 3: 2, 4: 2, 5: 2, 6: 2})
```

```
print(classification.classDefinition())
print(reclassified.classDefinition())
```
Prints:

```
ClassDefinition(classes=6, names=['roof', 'pavement', 'low vegetation', 'tree', 'soil
˓→', 'water'], colors=[Color(([230, 0, 0],)), Color(([156, 156, 156],)), Color(([152,
˓→230, 0],)), Color(([38, 115, 0],)), Color(([168, 112, 0],)), Color(([0, 100, 255],
˓→))])
ClassDefinition(classes=2, names=['urban', 'non-urban'], colors=[Color(([255, 0, 0],
\rightarrow)), Color(([0, 128, 0],))])
```
## **4.3.2 Fit Random Forest classifier, apply to a raster and assess the performance**

```
import enmapboxtestdata
from hubflow.core import *
# create classification sample
raster = Raster(filename=enmapboxtestdata.enmap)
classification = Classification(filename=enmapboxtestdata.
˓→createClassification(gridOrResolution=raster.grid(), level='level_2_id',
˓→oversampling=5))
```
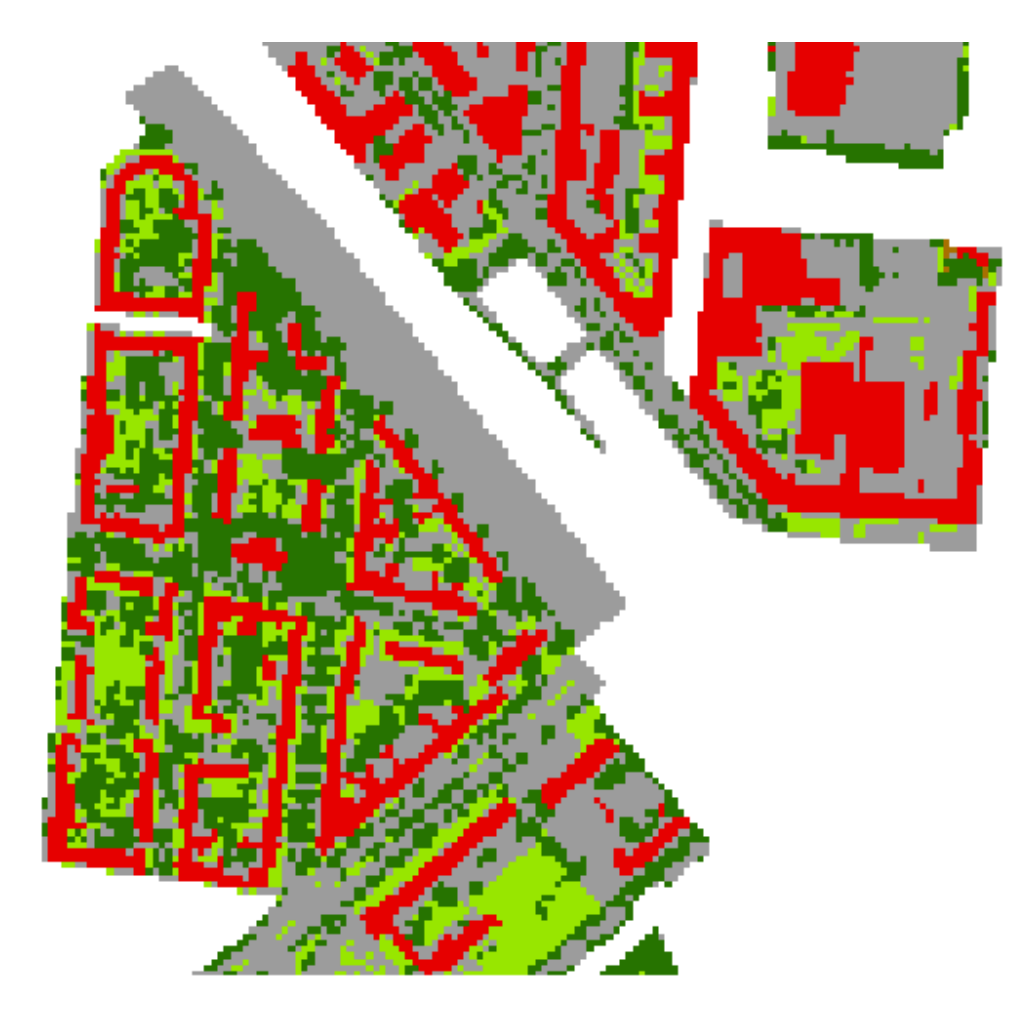

Fig. 3: Original

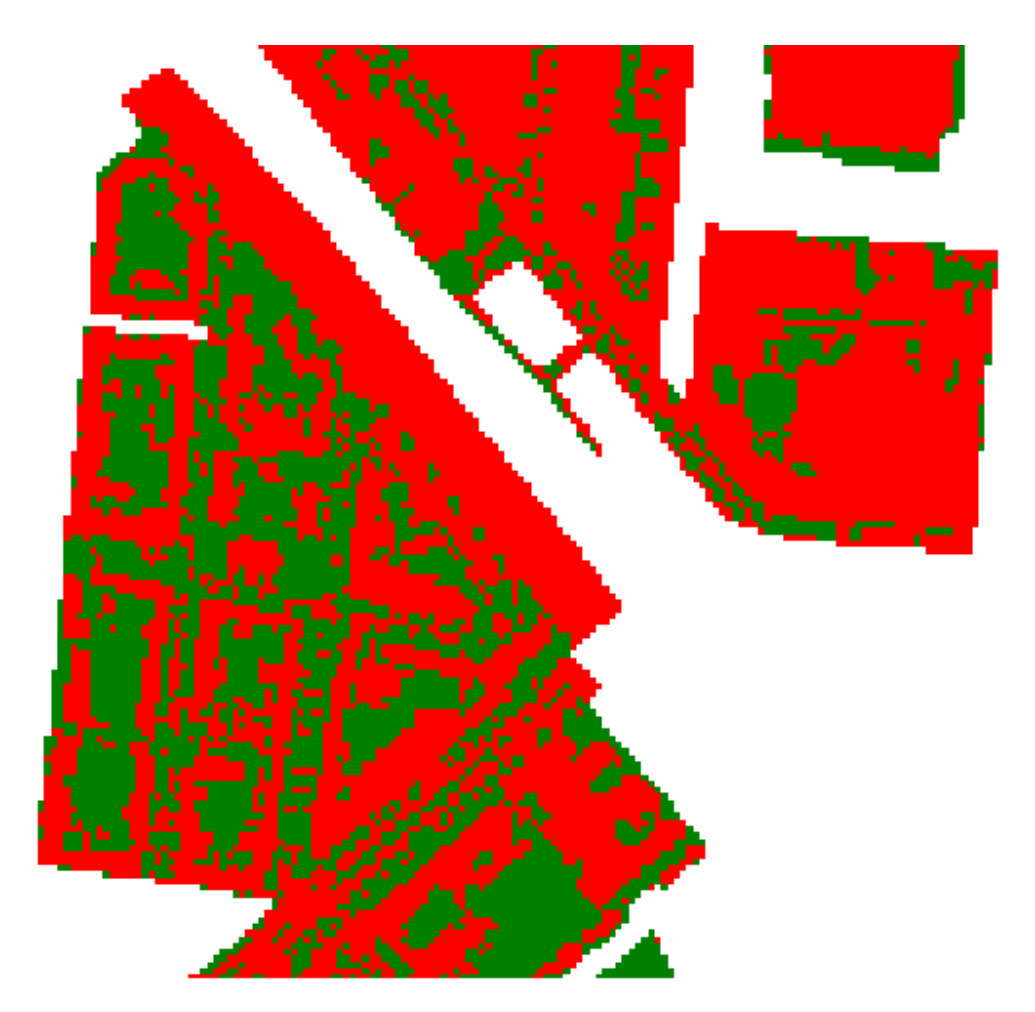

Fig. 4: Reclassified

```
sample = ClassificationSample(raster=raster, classification=classification)
# fit classifier
from sklearn.ensemble import RandomForestClassifier
classifier = Classifier(sklEstimator=RandomForestClassifier(n_estimators=10))
classifier.fit(sample=sample)
# classify a raster
prediction = classifier.predict(filename='randonForestClassification.bsq',
˓→raster=raster)
# asses accuracy
performance = ClassificationPerformance, fromRaster (prediction-prediction, \ldots)˓→reference=classification)
performance.report().saveHTML(filename='ClassificationPerformance.html')
```
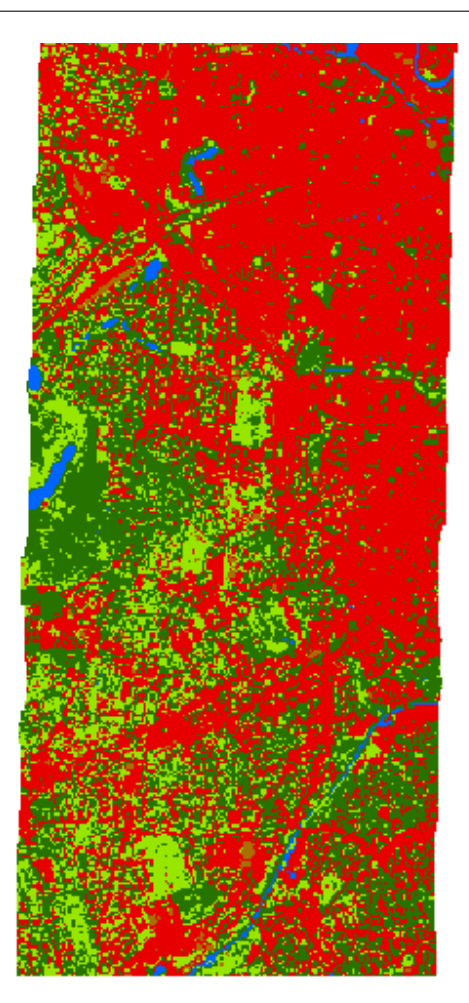

Fig. 5: Random Forest Classification

HTML report:

## **4.3.3 Set class definition**

```
from hubflow.core import *
# create a raster
Raster.fromArray(array=[[[0, 1, 2, 3]]], filename='classification.bsq')
# open the raster as classification in Update mode
classification = Classification(filename='classification.bsq', eAccess=gdal.GA_Update)
# set the class definition
classDefinition = ClassDefinition(classes=3, names=['c1', 'c2', 'c3'], colors=['red',˓→'green', 'blue'])
classification.setClassDefinition(classDefinition)
# re-open the classification (required!)
classification.close()
classification = Classification(filename='classification.bsq')
print(classification)
```
Prints:

```
Classification(filename=classification.bsq, classDefinition=ClassDefinition(classes=3,
\rightarrow names=['c1', 'c2', 'c3'], colors=[Color(([255, 0, 0],)), Color(([0, 128, 0],)),
˓→Color(([0, 0, 255],))]), minOverallCoverage=0.5, minDominantCoverage=0.5)
```
# <span id="page-19-0"></span>**4.4 Regression**

## **4.4.1 Fit Random Forest regressor, apply to a raster and assess the performance**

```
import enmapboxtestdata
from hubflow.core import *
# create (multi tagret) regression sample (labels are landcover class fractions)
raster = Raster(filename=enmapboxtestdata.enmap)
regression = Regression(filename=enmapboxtestdata.
˓→createFraction(gridOrResolution=raster.grid(), level='level_1_id', oversampling=5))
sample = RegressionSample(raster=raster, regression=regression)
# fit regressor
from sklearn.ensemble import RandomForestRegressor
regressor = Regressor(sklEstimator=RandomForestRegressor(n_estimators=10))
regressor.fit(sample=sample)
# regress a raster
prediction = regressor.predict(filename='randonForestRegression.bsq', raster=raster)
# asses accuracy
performance = RegressionPerformation.fromRaster(prediction=prediction,
˓→reference=regression)
performance.report().saveHTML(filename='RegressionPerformance.html')
```
HTML report:

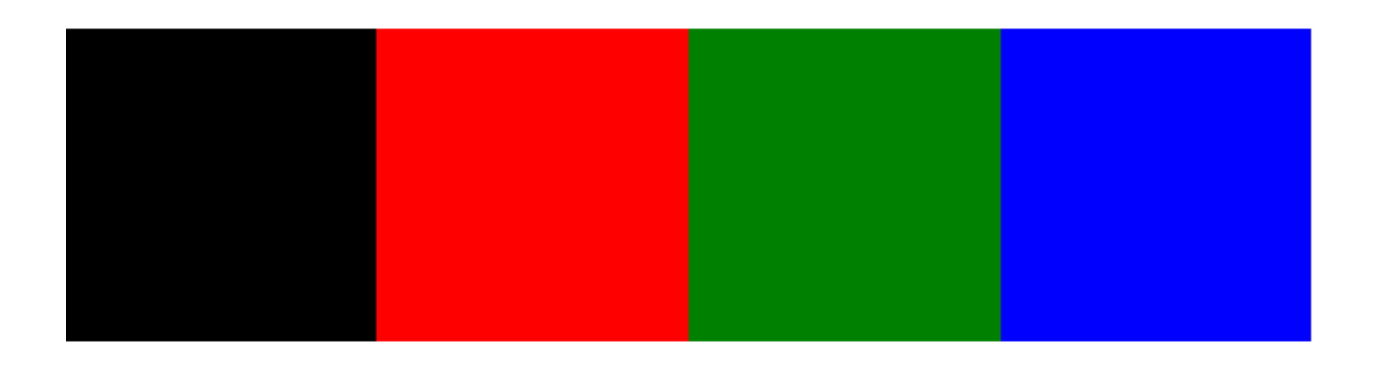

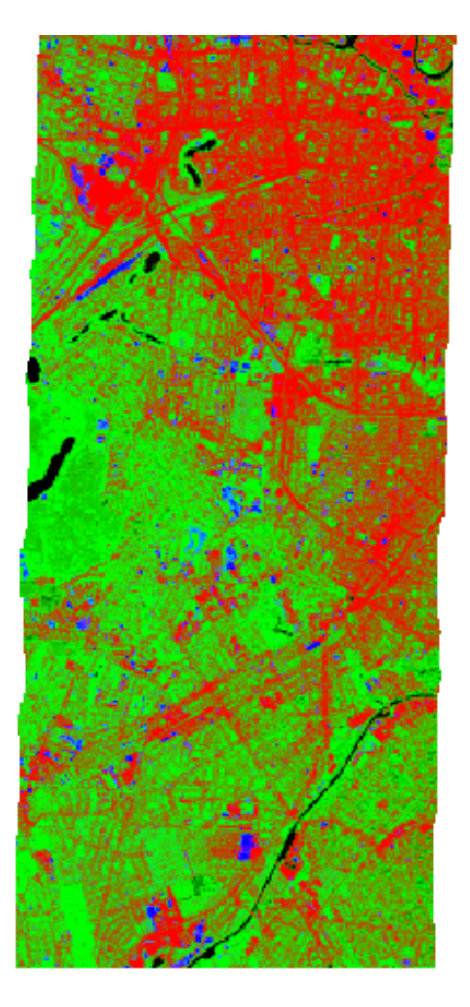

Fig. 6: Random Forest (multi target) regression as false-color-composition (Red='impervious', Green='vegetation' and Blue='soil' pixel fractions)

# <span id="page-22-0"></span>**4.5 Clustering**

## **4.5.1 Fit K-Means clusterer, apply to a raster and assess the performance**

```
import enmapboxtestdata
from hubflow.core import *
# create (unsupervised) sample
raster = Raster(filename=enmapboxtestdata.enmap)
sample = Sample(raster=raster)
# fit clusterer
from sklearn.cluster import KMeans
clusterer = Clusterer(sklEstimator=KMeans(n_clusters=5))
clusterer.fit(sample=sample)
# cluster a raster
prediction = clusterer.predict(filename='kmeanClustering.bsq', raster=raster)
# asses accuracy
reference = Classification(filename=enmapboxtestdata.
˓→createClassification(gridOrResolution=raster.grid(), level='level_2_id',
˓→oversampling=5))
performance = ClusteringPerformance.fromRaster(prediction=prediction,..
˓→reference=reference)
performance.report().saveHTML(filename='ClusteringPerformance.html')
```
HTML report:

# <span id="page-22-1"></span>**4.6 Transformer**

## **4.6.1 Fit PCA transformer and apply to a raster**

```
import enmapboxtestdata
from hubflow.core import *
# create (unsupervised) sample
raster = Raster(filename=enmapboxtestdata.enmap)
sample = Sample(raster=raster)
# fit transformer
from sklearn.decomposition import PCA
transformer = Transformer(sklEstimator=PCA(n_components=3))
transformer.fit(sample=sample)
# transform a raster
transformation = transformer.transform(filename='transformation.bsq', raster=raster)
# inverse transform
inverseTransformation = transformer.inverseTransform(filename='inverseTransformation.
˓→bsq', raster=transformation)
```
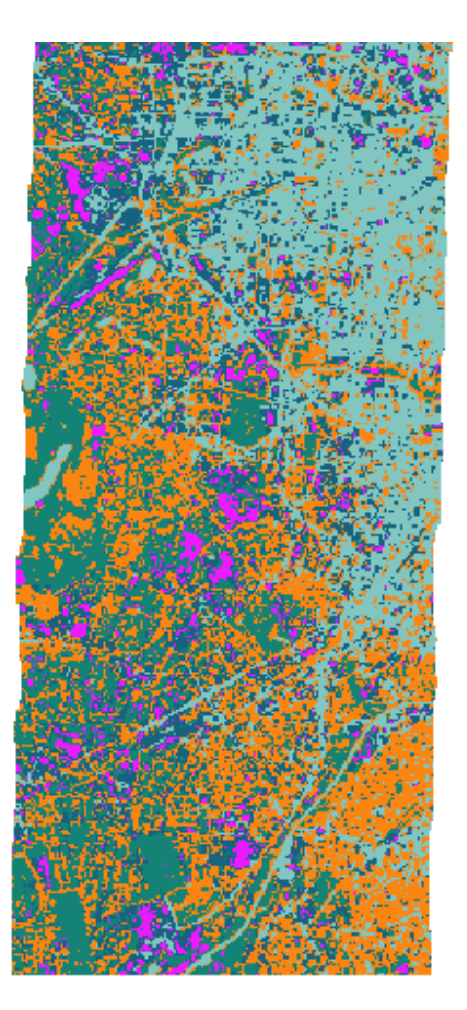

Fig. 7: K-Means clustering.

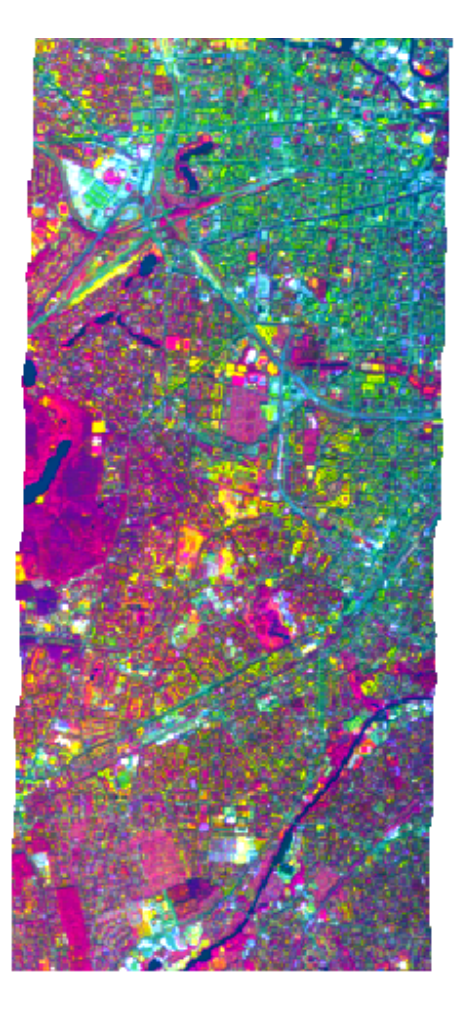

Fig. 8: PCA transformation as false-color-composition (Red='pc 1', Green='pc 2' and Blue='pc 3')

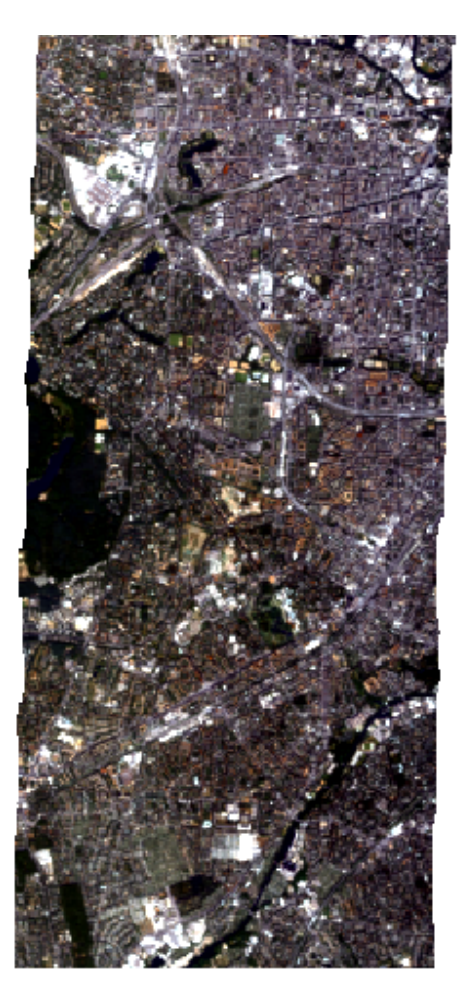

Fig. 9: Reconstructed raster (inverse transformation of PCA transformation) as true-color-composition

# <span id="page-26-0"></span>**4.7 Mask**

## **4.7.1 Mask values inside valid range**

```
import enmapboxtestdata
from hubflow.core import *
raster = Raster(filename=enmapboxtestdata.enmap)
mask = Mask.fromRaster(filename='mask.bsq', raster=raster, true=[range(0, 100)],
                       aggregateFunction=lambda a: np.any(a, axis=0))
```
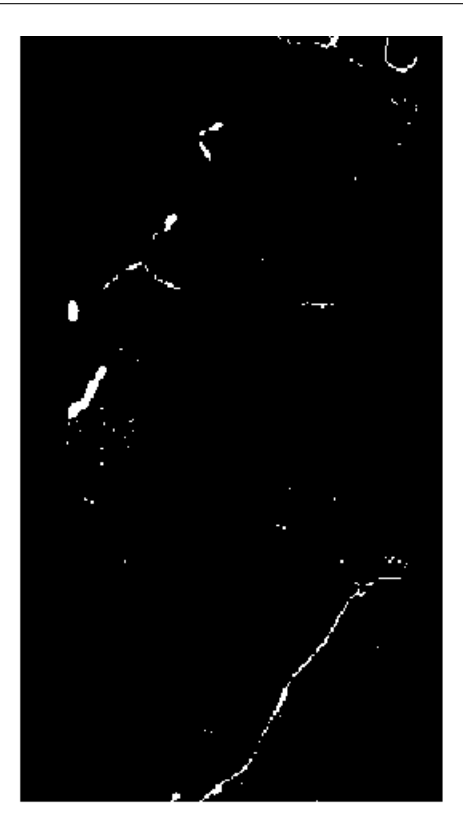

# **4.7.2 Mask values outside valid range**

```
import enmapboxtestdata
from hubflow.core import *
raster = Raster(filename=enmapboxtestdata.enmap)
mask = Mask.fromRaster(filename='mask.bsq', raster=raster, false=[range(0, 100)],
˓→initValue=True,
                       aggregateFunction=lambda a: np.all(a, axis=0))
```
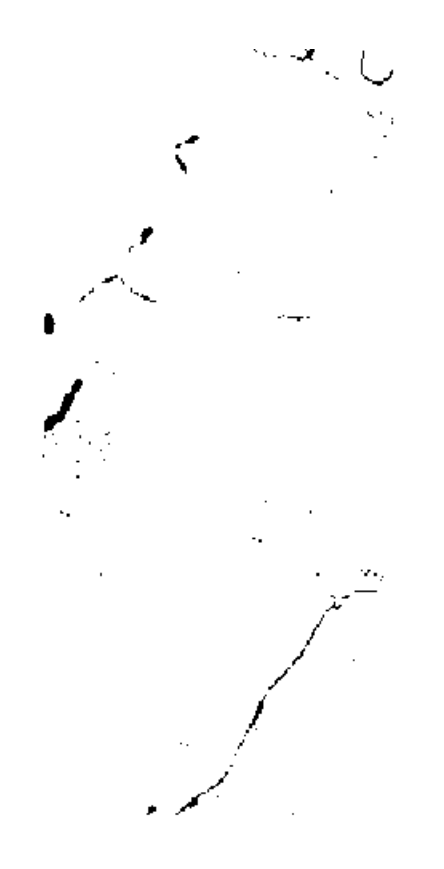

## **4.7.3 Mask water bodies from classification**

```
import enmapboxtestdata
from hubflow.core import *
# create classification
classification = Classification(filename=enmapboxtestdata.
˓→createRandomForestClassification())
print(classification)
# create mask for water bodies (id=5)
mask = Mask.fromRaster(filename='mask.bsq', raster=classification, true=[5])
```
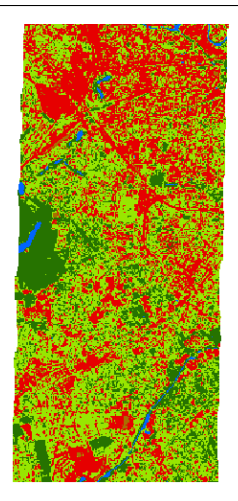

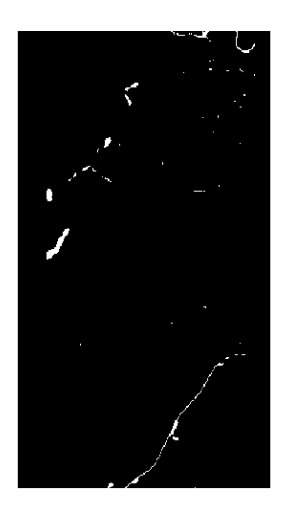

## **4.7.4 Apply mask to raster**

```
import enmapboxtestdata
from hubflow.core import *
# mask out all pixel that are covered by the vector
raster = Raster(filename=enmapboxtestdata.enmap)
mask = VectorMask(filename=enmapboxtestdata.landcover_polygons)
maskedRaster = raster.applyMask(filename='maskedRaster.bsq', mask=mask)
# mask out all pixel that are NOT covered by the vector
mask2 = VectorMask(filename=enmapboxtestdata.landcover_polygons, invert=True)
maskedRaster2 = raster.applyMask(filename='maskedRaster2.bsq', mask=mask2)
```
# <span id="page-28-0"></span>**4.8 ClassificationSample**

# **4.8.1 Create classification sample**

Warning: todo

# <span id="page-28-1"></span>**4.9 EnviSpectralLibrary**

## **4.9.1 Read profiles and metadata from library**

```
import enmapboxtestdata
from hubflow.core import *
# open library
speclib = EnviSpectralLibrary(filename=enmapboxtestdata.library)
# treat library as raster with shape (wavelength, profiles, 1)
```
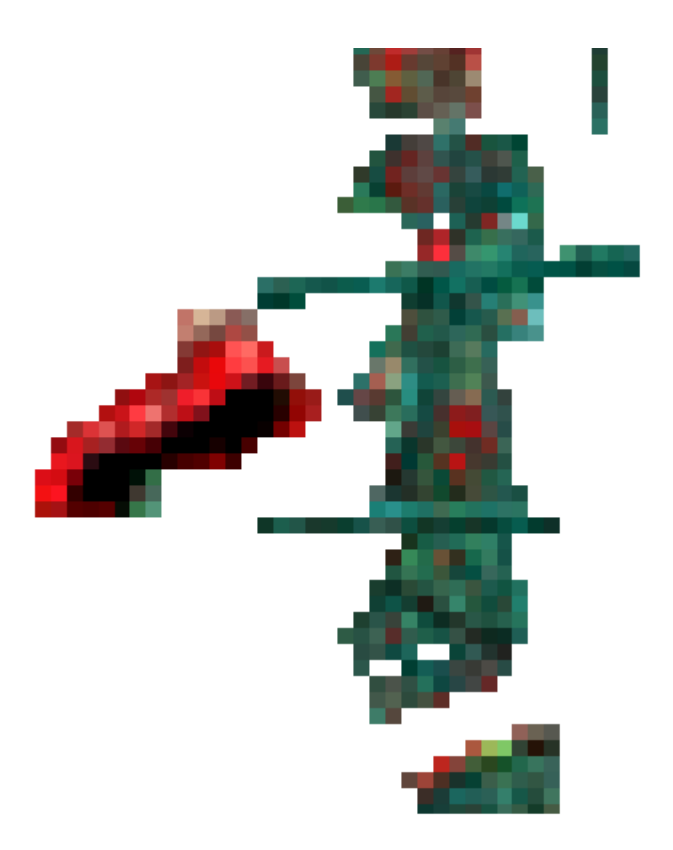

Fig. 10: Raster masked by vector.

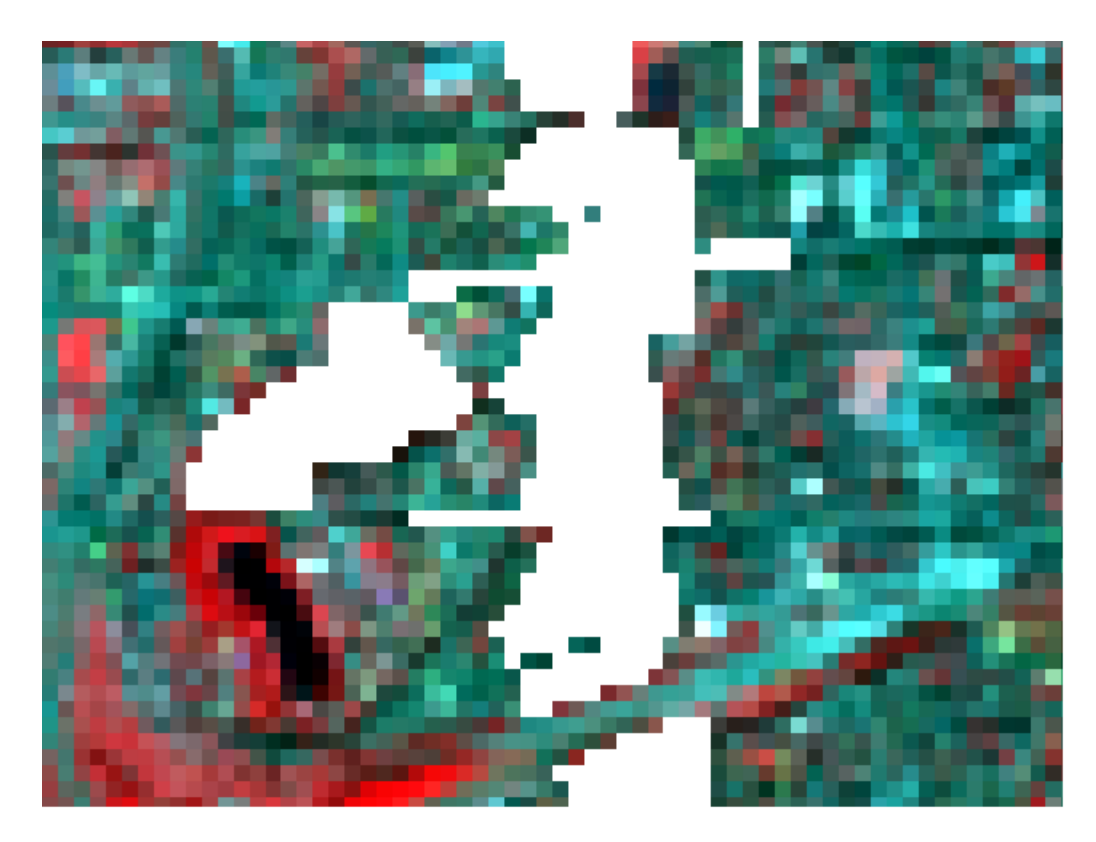

Fig. 11: Raster masked by inverted vector.

raster =  $speclib.raster()$ # read profiles print(raster.dataset().array().shape) # read metadata print(raster.dataset().metadataItem(key='wavelength', domain='ENVI', dtype=float))

Prints:

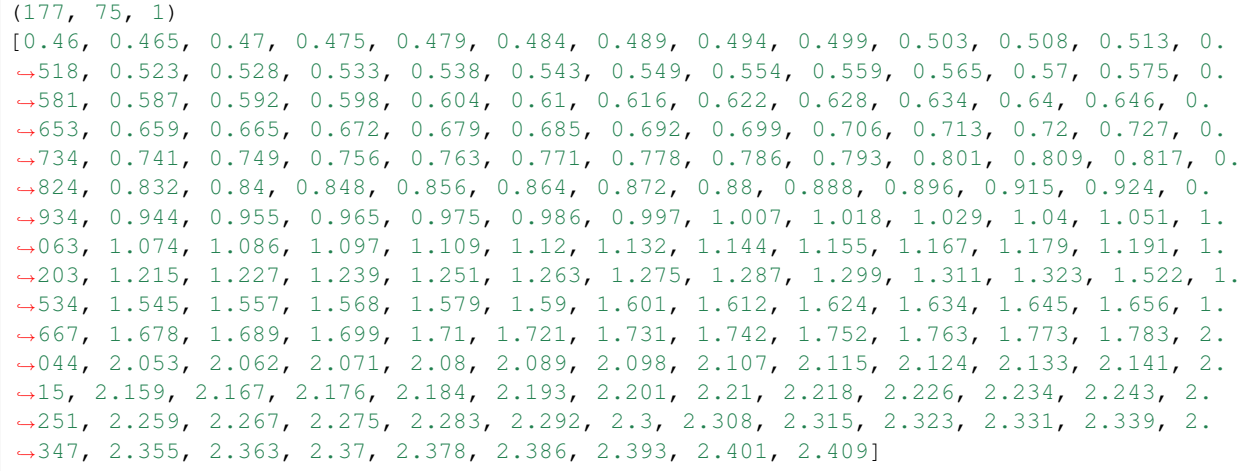

## **4.9.2 Create labeled library from raster and vector points**

```
import enmapboxtestdata
from hubflow.core import *
# open raster and vector points
enmap = Raster(filename=enmapboxtestdata.enmap)
points = VectorClassification (filename = \texttt{enmapbovtestdata}.\texttt{landcover\_points}, \textcolor{red}{\cup}˓→classAttribute='level_2_id')
# rasterize points onto raster grid
classification = Classification.fromClassification(classification=points, grid=enmap.
˓→grid(), filename='/vsimem/classification.bsq')
# create classification sample
sample = ClassificationSample(raster=enmap, classification=classification)
# create ENVI spectral library from sample
speclib = EnviSpectralLibrary.fromSample(sample=sample, filename='speclib.sli')
```
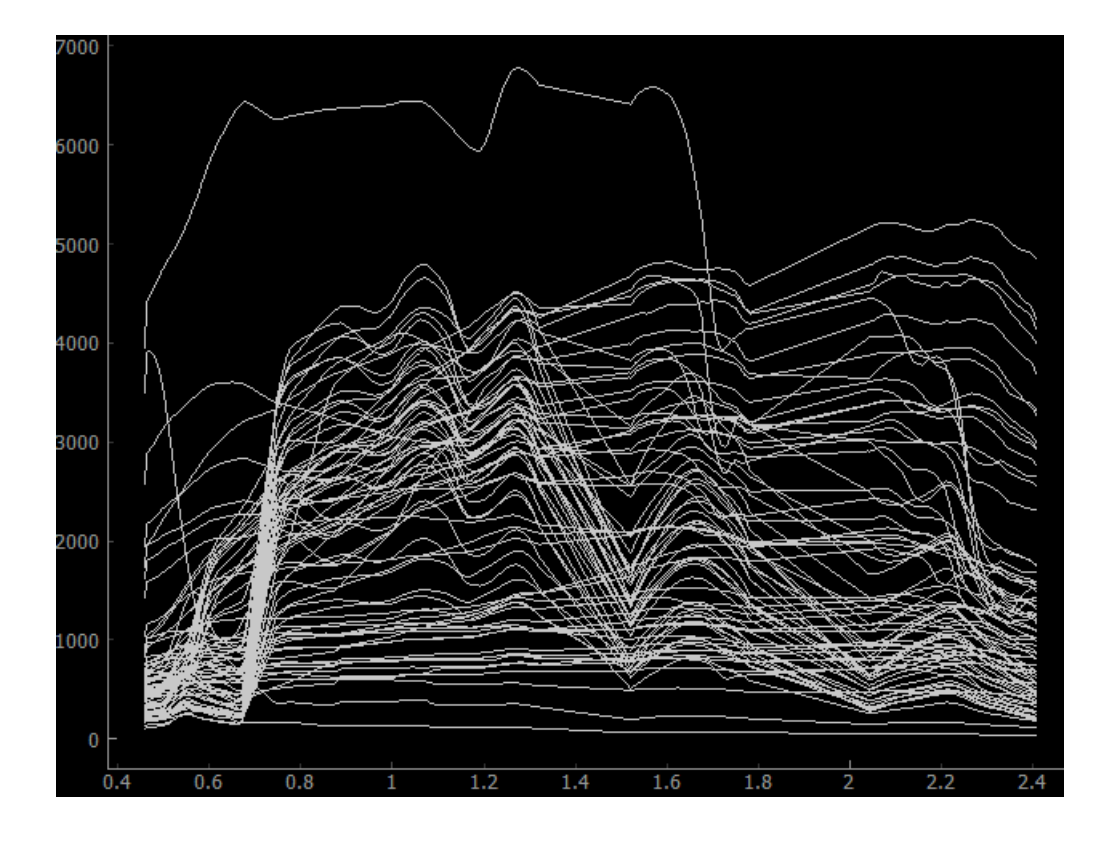

# Classes

# <span id="page-32-1"></span><span id="page-32-0"></span>**5.1 Raster Maps**

### **5.1.1 Raster**

### • **[hubflow.core.Raster](#page-32-2)**:

– [applyMask\(\)](#page-32-3) [applySpatial\(\)](#page-33-0) [array\(\)](#page-33-1) [asMask\(\)](#page-33-2) [convolve\(\)](#page-34-0) [dataset\(\)](#page-34-1) [dtype\(\)](#page-34-2) [filename\(\)](#page-34-3) [fromArray\(\)](#page-34-4) [fromRasterDataset\(\)](#page-35-0) [fromVector\(\)](#page-36-0) [grid\(\)](#page-36-1) [metadataFWHM\(\)](#page-36-2) [metadataWavelength\(\)](#page-36-3) [noDataValue\(\)](#page-36-4) [noDataValues\(\)](#page-37-0) [resample\(\)](#page-37-1) [scatterMatrix\(\)](#page-37-2) [sensorDefinition\(\)](#page-38-0) [statistics\(\)](#page-38-1) [subsetBands\(\)](#page-39-0) [uniqueValues\(\)](#page-40-0)

<span id="page-32-2"></span>**class** hubflow.core.**Raster**(*filename*, *eAccess=<sphinx.ext.autodoc.importer.\_MockObject ob-*

*ject>*) Bases: hubflow.core.Map

Class for managing raster maps like [Mask](#page-40-1), [Classification](#page-43-0), [Regression](#page-50-0) and [Fraction](#page-46-0).

### <span id="page-32-3"></span>**applyMask**(*filename*, *mask*, *noDataValue=None*, *\*\*kwargs*)

Applies a mask to itself and returns the result. All pixels where the mask evaluates to False, are set to the no data value. If the no data value is nut defined, 0 is used.

### Parameters

- **filename**  $(str)$  output path
- **mask** (Map) a map that is evaluated as a mask
- **noDataValue**  $(f\text{load})$  set no data value if undefined (default is to use 0)
- **kwargs** passed to [hubflow.core.Applier](#page-75-1)

Return type *[Raster](#page-32-2)*

### Example

```
>>> raster = Raster.fromArray(array=[[[1, 2, 3]]], filename='/vsimem/raster.
˓→bsq', noDataValues=[-1])
>>> mask = Mask.fromArray(array=[[[0, 0, 1]]], filename='/vsimem/mask.bsq')
>>> result = raster.applyMask(filename='/vsimem/result.bsq', mask=mask)
>>> result.array()
array([[-1, -1, -3]]])
```
### <span id="page-33-0"></span>**applySpatial**(*filename*, *function*, *\*\*kwargs*)

Apply given function to each band of itself and return the result raster.

### Parameters

- **filename** (str) –
- **function** (*function*) user defined function that takes one argument array
- **kwargs** passed to [hubflow.core.Applier](#page-75-1)

Return type *[Raster](#page-32-2)*

Example

```
>>> raster = Raster.fromArray(array=[[[1, 2, 3]]], filename='/vsimem/raster.
\rightarrowbsq')
>>> raster.array()
array([[[1, 2, 3]]])
>>> def square(array): return array**2
>>> result = raster.applySpatial(filename='/vsimem/result.bsq',
˓→function=square)
>>> result.array()
array([[[1, 4, 9]]])
```
### <span id="page-33-1"></span>**array**(*\*\*kwargs*)

Return raster data as 3d array of shape  $=$  (zsize, ysize, xsize). Additional kwargs are passed to Raster.dataset().array.

<span id="page-33-2"></span>**asMask**(*noDataValues=None*, *minOverallCoverage=0.5*, *indices=None*, *invert=False*) Return itself as a [Mask](#page-40-1).

### **Parameters**

- **noDataValues** (*List [Union [None, float]]*) list of band-wise no data values
- **minOverallCoverage** (float) threshold that defines, in case of on-the-fly average-resampling, which pixel will be evaluated as True
- **indices** (int) if set, a band subset mask for the given indices is created
- $\cdot$  **invert** (*int*) whether to invert the mask

### Return type *[Mask](#page-40-1)*

Example

```
>>> raster = Raster.fromArray(array=[[[-1, 0, 5, 3, 0]]], filename='/vsimem/
˓→raster.bsq',
... noDataValues=[-1])
>>> raster.array()
array([[-1, 0, 5, 3, 0]])>>> raster.asMask().array()
array([[[0, 1, 1, 1, 1]]], dtype=uint8)
```
### **close**()

See RasterDataset.show.

### <span id="page-34-0"></span>**convolve**(*filename*, *kernel*, *\*\*kwargs*)

Perform convolution of itself with the given kernel and return the result raster, where an 1D kernel is applied along the z dimension, an 2D kernel is applied spatially (i.e. y/x dimensions), and an 3D kernel is applied directly to the 3D z-y-x data cube.

### Parameters

- **filename**  $(str)$  output path
- **kernel** (astropy.convolution.kernels.Kernel) –
- **kwargs** passed to [hubflow.core.Applier](#page-75-1)

Return type *[Raster](#page-32-2)*

### Example

```
\Rightarrow \Rightarrow \arctan y = np \cdot zeros(\text{shape}=[1, 5, 5])>>> array[0, 2, 2] = 1
>>> raster = Raster.fromArray(array=array, filename='/vsimem/raster.bsq')
>>> raster.array()
array([[[ 0., 0., 0., 0., 0.],
        [ 0., 0., 0., 0., 0.],
        [0., 0., 1., 0., 0.],[ 0., 0., 0., 0., 0.],
        [0., 0., 0., 0., 0.]
```

```
>>> from astropy.convolution.kernels import Kernel2D
>>> kernel = Kernel2D(array=np.ones(shape=[3, 3]))
>>> kernel.array
array([1., 1., 1., 1.],[ 1., 1., 1.],[1., 1., 1.]]>>> result = raster.convolve(filename='/vsimem/result.bsq', kernel=kernel)
>>> result.array()
array([[0., 0., 0., 0., 0., 0.],[0., 1., 1., 1., 0.],[0., 1., 1., 1., 0.],<br>[0., 1., 1., 1., 0.],[0., 1., 1., 1., 0.],[ 0., 0., 0., 0., 0.]]], dtype=float32)
```
#### <span id="page-34-1"></span>**dataset**()

Return the hubdc.core.RasterDataset object.

### <span id="page-34-2"></span>**dtype**()

Return numpy data type

### <span id="page-34-3"></span>**filename**()

Return the filename.

### <span id="page-34-4"></span>**classmethod fromArray**(*array*, *filename*, *grid=None*, *noDataValues=None*, *descriptions=None*,

*\*\*kwargs*) Create instance from given array.

#### Parameters

- **array** (Union[numpy.ndarray, list]) –
- **filename**  $(str)$  output path
- **grid** (hubdc.core.Grid) output grid
- **noDataValues** (List[float]) list of band no data values
- **descriptions**  $(List[str])$  list of band descriptions (i.e. band names)
- **kwargs** passed to constructor (e.g. Raster, Classification, Regression, . . . )

#### Return type *[Raster](#page-32-2)*

### Example

```
>>> raster = Raster.fromArray(array=np.zeros(shape=[177, 100, 100]), filename=
˓→'/vsimem/raster.bsq')
>>> raster.shape()
(177, 100, 100)
>>> raster.grid() # default grid uses WGS84 projection and millisecond (1/
˓→3600 degree) resolution
Grid(extent=Extent(xmin=0.0, xmax=0.027777777777777776, ymin=0.0, ymax=0.
˓→027777777777777776), resolution=Resolution(x=0.0002777777777777778, y=0.
˓→0002777777777777778), projection=Projection(wkt=GEOGCS["WGS84", DATUM["WGS_
˓→1984", SPHEROID["WGS84",6378137,298.257223563, AUTHORITY["EPSG","7030"]],
˓→AUTHORITY["EPSG","6326"]], PRIMEM["Greenwich",0, AUTHORITY["EPSG","8901"]],
˓→UNIT["degree",0.0174532925199433, AUTHORITY["EPSG","9122"]], AUTHORITY["EPSG
\leftrightarrow", "4326"]])
```
### **static fromEnviSpectralLibrary**(*filename*, *library*)

Create instance from given library.

### Parameters

- **filename**  $(str)$  output path
- **library** (EnviSpectralLibrary`) –

Return type *[Raster](#page-32-2)*

### Example

```
>>> import enmapboxtestdata
>>> speclib = EnviSpectralLibrary(filename=enmapboxtestdata.speclib)
>>> raster = Raster.fromEnviSpectralLibrary(filename='/vsimem/raster.bsq',
˓→library=speclib)
>>> raster.shape()
(177, 75, 1)
```
### <span id="page-35-0"></span>**classmethod fromRasterDataset**(*rasterDataset*, *\*\*kwargs*)

Create instance from given rasterDataset.

### Parameters

- **rasterDataset** (hubdc.core.RasterDataset) existing hubdc.core.RasterDataset
- **kwargs** passed to class constructor

Return type *[Raster](#page-32-2)*

### Example

```
>>> rasterDataset = RasterDataset.fromArray(array=[[[1,2,3]]], filename='/
˓→vsimem/raster.bsq', driver=EnviBsqDriver())
>>> rasterDataset # doctest: +ELLIPSIS
```
(continued from previous page)

```
RasterDataset(gdalDataset=<osgeo.gdal.Dataset; proxy of <Swig Object of type
˓→'GDALDatasetShadow *' at 0x...> >)
>>> Raster.fromRasterDataset(rasterDataset=rasterDataset)
Raster(filename=/vsimem/raster.bsq)
```
**classmethod fromVector**(*filename*, *vector*, *grid*, *noDataValue=None*, *\*\*kwargs*) Create instance from given vector by rasterizing it into the given grid.

#### **Parameters**

- **filename**  $(str)$  output path
- **vector** ([Vector](#page-51-0)) input vector
- **grid** (hubdc.core.Grid) output pixel grid
- **noDataValue** (float) output no data value
- **kwargs** passed to [hubflow.core.Applier](#page-75-0)

Return type *[hubflow.core.Raster](#page-32-0)*

#### Example

```
>>> import tempfile
\rightarrow\rightarrow\rightarrow vector = Vector.fromPoints(points=[(-1, -1), (1, 1)],
˓→filename=join(tempfile.gettempdir(), 'vector.shp'), projection=Projection.
\rightarrowwgs84())
\Rightarrow >> grid = Grid(extent=Extent(xmin=-1.5, xmax=1.5, ymin=-1.5, ymax=1.5),
˓→resolution=1, projection=Projection.wgs84())
>>> raster = Raster.fromVector(filename='/vsimem/raster.bsq', vector=vector,
˓→grid=grid)
>>> print(raster.array())
[[[ 0. 0. 1.]
  [ 0. 0. 0.]
  [ 1. 0. 0.]]]
```
## **grid**()

Return grid.

#### **metadataFWHM**(*required=False*)

Return list of band full width at half maximums in nanometers. If not defined, list entries are None.

#### Example

```
>>> import enmapboxtestdata
>>> Raster(filename=enmapboxtestdata.enmap).metadataFWHM() # doctest:
\rightarrow+ELLIPSIS
[5.8, 5.8, 5.8, ..., 9.1, 9.1, 9.1]
```
#### **metadataWavelength**()

Return list of band center wavelengths in nanometers.

Example

```
>>> import enmapboxtestdata
>>> Raster(filename=enmapboxtestdata.enmap).metadataWavelength() # doctest:
ightharpoonup+ELLIPSIS
[460.0, 465.0, 470.0, ..., 2393.0, 2401.0, 2409.0]
```

```
noDataValue(default=None, required=False)
     Return no value value.
```
**noDataValues**(*default=None*) Return bands no value values.

```
resample(filename, grid, resampleAlg=<sphinx.ext.autodoc.importer._MockObject object>,
            **kwargs)
    Return itself resampled into the given grid.
```
### Parameters

- **filename**  $(str)$  output path
- **grid** (hubdc.core.Grid) –
- **resampleAlg**  $(int)$  GDAL resampling algorithm
- **kwargs** passed to [hubflow.core.Applier](#page-75-0)

Return type *[Raster](#page-32-0)*

Example

```
>>> raster = Raster.fromArray(array=[[[1, 2, 3]]], filename='/vsimem/raster.
\rightarrowbsq')
>>> raster.array()
array([[[1, 2, 3]]])
>>> grid = Grid(extent=raster.grid().extent(),
... resolution=raster.grid().resolution() / (2, 1))
>>> result = raster.resample(filename='/vsimem/result.bsq', grid=grid)
>>> result.array()
array([[[1, 1, 2, 2, 3, 3]]])
```
**saveAs**(*filename*, *driver=None*, *copyMetadata=True*, *copyCategories=True*)

Save copy of self at given filename. Format will be derived from filename extension if not explicitely specified by driver keyword.

**scatterMatrix**(*raster2*, *bandIndex1*, *bandIndex2*, *range1*, *range2*, *bins=256*, *mask=None*, *stratification=None*, *\*\*kwargs*)

Return scatter matrix between itself's band given by bandIndex1 and raster2's band given by bandIndex2 stored as a named tuple ScatterMatrix(H, xedges, yedges). Where H is the 2d count matrix for the binning given by xedges and yedges lists. If a stratication is defined, H will be a list of 2d count matrices, one for each strata.

- **raster2** ([Raster](#page-32-0)) –
- **bandIndex1**  $(int)$  first band index
- **bandIndex2**  $(int)$  second band index
- **range1** (*Tuple* [*float, float*]) first band range as (min, max) tuple
- **range2** (*Tuple[float, float]*) second band range as (min, max) tuple
- **bins** passed to np.histogram2d
- **mask**  $(Map)$  map that is evaluated as a mask
- **stratification** ([Classification](#page-43-0)) classification that stratifies the calculation into different classes
- **kwargs** passed to [hubflow.core.Applier](#page-75-0)

Return type ScatterMatrix(H, xedges, yedges)

Example

```
>>> # create two single band raster
>>> raster1 = Raster.fromArray(array=[[[1, 2, 3]]], filename='/vsimem/raster1.
\rightarrowbsq')
>>> raster2 = Raster.fromArray(array=[[[10, 20, 30]]], filename='/vsimem/
˓→raster2.bsq')
>>> # calculate scatter matrix between both raster bands
>>> scatterMatrix = raster1.scatterMatrix(raster2=raster2, bandIndex1=0,
˓→bandIndex2=0, range1=[1, 4], range2=[10, 40], bins=3)
>>> scatterMatrix.H
array([[1, 0, 0],
       [0, 1, 0],[0, 0, 1]], dtype=uint64)
>>> scatterMatrix.xedges
array([ 1., 2., 3., 4.])>>> scatterMatrix.yedges
array([ 10., 20., 30., 40.])
```
### <span id="page-38-0"></span>**sensorDefinition**()

Return SenserDefinition created from center wavelength and FWHM.

Example

```
>>> SensorDefinition.predefinedSensorNames()
['modis', 'moms', 'mss', 'npp_viirs', 'pleiades1a', 'pleiades1b', 'quickbird',
˓→ 'rapideye', 'rasat', 'seawifs', 'sentinel2', 'spot', 'spot6', 'tm',
˓→'worldview1', 'worldview2', 'worldview3']
>>> SensorDefinition.fromPredefined('sentinel2') # doctest: +ELLIPSIS,
˓→+NORMALIZE_WHITESPACE
SensorDefinition(wavebandDefinitions=[WavebandDefinition(center=443.0,\ldots\rightarrowfwhm=None, responses=[...], name=Sentinel-2 - Band B1), ...,
                                       WavebandDefinition(center=2196.5,
˓→fwhm=None, responses=[...], name=Sentinel-2 - Band B12)])
```
### **show**()

See RasterDataset.show.

**statistics**(*bandIndices=None*, *mask=None*, *calcPercentiles=False*, *calcHistogram=False*, *calcMean=False*, *calcStd=False*, *percentiles=[]*, *histogramRanges=None*, *histogram-Bins=None*, *\*\*kwargs*)

Return a list of BandStatistic named tuples:

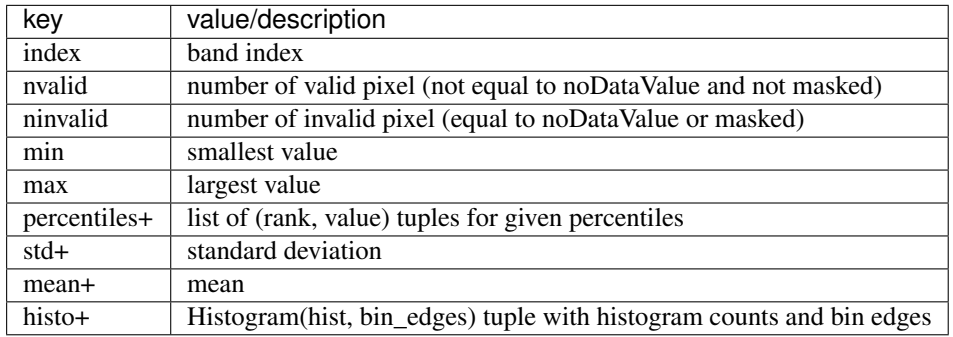

+set corresponding calcPercentiles/Histogram/Mean/Std keyword to True

#### **Parameters**

- **bandIndices** (Union [None, None, None]) calculate statistics only for given bandIndices
- **mask** (Union[None, None, None]) –
- **calcPercentiles** (bool) if set True, band percentiles are calculated; see percentiles keyword
- **calcHistogram** (bool) if set True, band histograms are calculated; see histogramRanges and histogramBins keywords
- **calcMean** (bool) if set True, band mean values are calculated
- **calcStd** (bool) if set True, band standard deviations are calculated
- **percentiles**  $(List|float)$  values between 0 (i.e. min value) and 100 (i.e. max value), 50 is the median
- **histogramRanges** (List[numpy.histogram ranges]) list of ranges, one for each band; ranges are passed to numpy.histogram; None ranges are set to (min, max)
- **histogramBins** (List[numpy.histogram bins]) list of bins, one for each band; bins are passed to numpy.histogram; None bins are set to 256
- **kwargs** passed to [hubflow.core.Applier](#page-75-0)
- Return type List[BandStatistics(index, nvalid, ninvalid, min, max, percentiles, std, mean, histo)]

### Example

```
>>> # create raster with no data values
>>> raster = Raster.fromArray(array=[[1, np, nan, 3], [0, 2, np.inf], [1, 0,˓→3]]], filename='/vsimem/raster.bsq', noDataValues=[0])
>>> # calculate basic statistics
>>> statistics = raster.statistics()
>>> print(statistics[0])
BandStatistics(index=0, nvalid=5, ninvalid=4, min=1.0, max=3.0,
˓→percentiles=None, std=None, mean=None, histo=None)
>>> # calculate histograms
>>> statistics = raster.statistics(calcHistogram=True, histogramRanges=[(1,
˓→4)], histogramBins=[3])
>>> print(statistics[0].histo)
Histogram(hist=array([2, 1, 2], dtype=int64), bin_edges=array([1., 2., 3.,]\rightarrow 4.]))
>>> # calculate percentiles (min, median, max)
>>> statistics = raster.statistics(calcPercentiles=True, percentiles=[0, 50,
\rightarrow 100])
>>> print(statistics[0].percentiles)
[Percentile(rank=0, value=1.0), Percentile(rank=50, value=2.0),
˓→Percentile(rank=100, value=3.0)]
```
**subsetBands**(*filename*, *indices*, *invert=False*, *\*\*kwargs*) Return the band subset given by indices.

- **filename** (str) output path
- **indices** (list) –
- **invert**  $(b \circ \circ l)$  wether to invert the indices list (i.e. dropping bands instead of selecting)
- **kwargs** (dict) passed to gdal.Translate

Return type *[Raster](#page-32-0)*

Example

TODO

```
>>> raster = Raster.fromArray(array=[[[1]], [[2]], [[3]]], filename='/vsimem/
˓→raster.bsq')
>>> raster.array()
array([[[1, 2, 3]]])
```
### **uniqueValues**(*index*)

Return unique values for band at given index.

### Example

```
>>> raster = Raster.fromArray(array=[[[1, 1, 1, 5, 2]]], filename='/vsimem/
˓→raster.bsq')
>>> raster.uniqueValues(index=0)
array([1, 2, 5])
```
# **5.1.2 Mask**

• **[hubflow.core.Mask](#page-40-0)**:

– [indices\(\)](#page-42-0) [invert\(\)](#page-42-1) [minOverallCoverage\(\)](#page-42-2) [noDataValues\(\)](#page-42-3) [resample\(\)](#page-42-4)

<span id="page-40-0"></span>**class** hubflow.core.**Mask**(*filename*, *noDataValues=None*, *minOverallCoverage=0.5*, *indices=None*, *invert=False*) Bases: [hubflow.core.Raster](#page-32-0)

**static fromRaster**(*filename*, *raster*, *initValue=False*, *true=()*, *false=()*, *invert=False*, *aggregate-Function=None*, *\*\*kwargs*)

Returns a mask created from a raster map, where given lists of true and false values and value ranges are used to define True and False regions.

### Parameters

- **filename** output path
- **raster** ([hubflow.core.Raster](#page-32-0)) input raster
- **initValue** (bool) initial fill value, default is False
- **true** (List [number or range]) list of forground numbers and ranges
- false (List [number or range]) list of forground numbers and ranges
- **invert**  $(bood)$  whether to invert the mask
- **aggregateFunction** (func) aggregation function (e.g. numpy.all or numpy.any) to reduce multiband rasters to a single band mask; the default is to not reduce and returning a multiband mask
- **kwargs** passed to hubflow.core.Applier

Returns hubflow.core.Mask

Return type

### Example

```
>>> raster = Raster.fromArray(array=[[[-99, 1, 2, 3, 4, 5]]], filename='/
˓→vsimem/raster.bsq')
>>> raster.array()
array([ [[-99, 1, 2, 3, 4, 5]]])
>>> # values 1, 2, 3 are True
>>> Mask.fromRaster(raster=raster, true=[1, 2, 3], filename='/vsimem/mask.bsq
˓→').array()
array([[[0, 1, 1, 1, 0, 0]]], dtype=uint8)
>>> # value range 1 to 4 is True
>>> Mask.fromRaster(raster=raster, true=[range(1, 4)], filename='/vsimem/mask.
˓→bsq').array()
array([[[0, 1, 1, 1, 1, 0]]], dtype=uint8)
>>> # all values are True, but -99
>>> Mask.fromRaster(raster=raster, initValue=True, false=[-99], filename='/
˓→vsimem/mask.bsq').array()
array([[[0, 1, 1, 1, 1, 1]]], dtype=uint8)
```
Different aggregations over multiple bands

```
>>> raster = Raster.fromArray(array=[[[0, 0, 1, 1]], [[0, 1, 0, 1]]],
˓→filename='/vsimem/raster.bsq')
>>> raster.array()
array([[[0, 0, 1, 1]],
<BLANKLINE>
       [ [0, 1, 0, 1]]]>>> # no aggregation
>>> Mask.fromRaster(raster=raster, true=[1], filename='/vsimem/mask.bsq').
˓→readAsArray()
array([[[0, 0, 1, 1]],
<BLANKLINE>
       [[0, 1, 0, 1]]], dtype=uint8)
>>> # True if all pixel profile values are True
>>> def aggregate(array): return np.all(array, axis=0)
>>> Mask.fromRaster(raster=raster, true=[1], aggregateFunction=aggregate,
˓→filename='/vsimem/mask.bsq').readAsArray()
array([[[0, 0, 0, 1]]], dtype=uint8)
```

```
>>> # True if any pixel profile values are True
>>> def aggregate(array): return np.any(array, axis=0)
>>> Mask.fromRaster(raster=raster, true=[1], aggregateFunction=aggregate,
˓→filename='/vsimem/mask.bsq').readAsArray()
array([[[0, 1, 1, 1]]], dtype=uint8)
```
**static fromVector**(*filename*, *vector*, *grid*, *\*\*kwargs*)

Create a mask from a vector.

## **Parameters**

- **filename** output path
- **vector** ([hubflow.core.Vector](#page-51-0)) input vector
- **grid** (hubdc.core.Grid) –
- **kwargs** –

## Returns

Return type *[hubflow.core.Mask](#page-40-0)*

## Example

```
>>> import enmapboxtestdata
>>> vector = Vector(filename=enmapboxtestdata.landcover, initValue=0)
>>> grid = Raster(filename=enmapboxtestdata.enmap).grid()
>>> mask = Mask.fromVector(filename='/vsimem/mask.bsq', vector=vector,
˓→grid=grid)
>>> plotWidget = mask.plotSinglebandGrey()
```
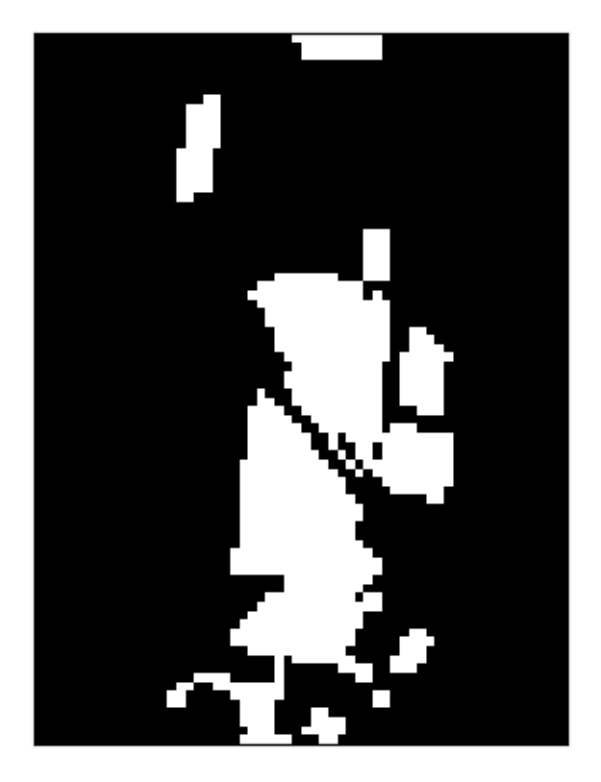

```
indices()
```
Return band subset indices.

## <span id="page-42-1"></span>**invert**()

Whether to invert the mask.

### <span id="page-42-2"></span>**minOverallCoverage**()

Return minimal overall coverage threshold.

# <span id="page-42-3"></span>**noDataValues**()

Return band no data values.

# <span id="page-42-4"></span>**resample**(*filename*, *grid*, *\*\*kwargs*) Returns a resampled mask of itself into the given grid.

### Parameters

- **filename**  $(str)$  output path
- **grid** (hubdc.core.Grid) output grid
- **kwargs** passed to hubflow.core.Applier

### Returns

Return type *[hubflow.core.Mask](#page-40-0)*

### Example

```
>>> mask = Mask.fromArray(array=[[[0, 1]]], filename='/vsimem/mask.bsq')
>>> grid = Grid(extent=mask.grid().extent(), resolution=mask.grid().
˓→resolution().zoom(factor=(2, 1)))
>>> mask.resample(grid=grid, filename='/vsimem/resampled.bsq').array()
array([[[0, 0, 1, 1]]], dtype=uint8)
```
# **5.1.3 Classification**

• **[hubflow.core.Classification](#page-43-0)**:

```
– asMask() classDefinition() dtype() fromArray() fromClassification()
 fromFraction() fromRasterAndFunction() minDominantCoverage()
 minOverallCoverage() noDataValues() reclassify() resample()
 statistics()
```
<span id="page-43-0"></span>**class** hubflow.core.**Classification**(*filename*, *classDefinition=None*, *minOverallCoverage=0.5*, *minDominantCoverage=0.5*, *eAccess=<sphinx.ext.autodoc.importer.\_MockObject object>*)

Bases: [hubflow.core.Raster](#page-32-0)

Class for managing classifications.

```
asMask(minOverallCoverage=0.5, invert=False)
     Return itself as a mask.
```
<span id="page-43-2"></span>**classDefinition**() Return class definition.

```
dtype()
```
Return the smalles data type that is suitable for the number of classes.

```
classmethod fromArray(array, filename, classDefinition=None, grid=None, **kwargs)
    Create instance from given array.
```
### Parameters

- **array** (numpy.ndarray) input array of shape (1, lines, sample)
- **filename**  $(str)$  output path
- **classDefinition** ([hubflow.core.ClassDefinition](#page-66-0)) –
- **grid** (hubdc.core.Grid) –
- **kwargs** additional kwargs are passed to Classification contructor

## Returns

Return type *[hubflow.core.Classification](#page-43-0)*

Exemple

```
>>> Classification.fromArray(array=[[[0, 1],[1,2]]],
                             ... filename='/vsimem/classification.bsq',
... classDefinition=ClassDefinition(colors=['red',
\rightarrow'blue']))
Classification(filename=/vsimem/classification.bsq,
˓→classDefinition=ClassDefinition(classes=2, names=['class 1', 'class 2'],
\rightarrowcolors=[Color(255, 0, 0), Color(0, 0, 255)]), minOverallCoverage=0.5,
˓→minDominantCoverage=0.5)
```

```
classmethod fromClassification(filename, classification, grid=None, masks=None,
                                    **kwargs)
```
Create instance from classification-like raster.

#### **Parameters**

- **filename**  $(str)$  output path
- **classification** (Union[[Classification](#page-43-0), [VectorClassification](#page-58-0), [Fraction](#page-46-1)]) – classification-like raster
- **grid** (hubdc.core.Grid) –
- **masks** ([Mask](#page-40-0)) –
- **kwargs** passed to Applier

### Returns

Return type *[hubflow.core.Classification](#page-43-0)*

**static fromEnviSpectralLibrary**(*filename*, *library*, *attribute*, *classDefinition=None*)

Create instance from library attribute. If the ClassDefinition is not defined, it is taken from an accompanied JSON file.

### Parameters

- **filename** output path
- **library** (EnviSpectralLibrary) –
- **attribute**  $(str)$  attribute defined in the corresponding csv file
- **classDefinition** ([ClassDefinition](#page-66-0)) –

### Returns

Return type *[Classification](#page-43-0)*

### Example

```
>>> import enmapboxtestdata
>>> library = EnviSpectralLibrary(filename=enmapboxtestdata.library)
>>> Classification.fromEnviSpectralLibrary(filename='/vsimem/classification.
˓→bsq', library=library, attribute='level_1')
```
<span id="page-44-0"></span>**classmethod fromFraction**(*filename*, *fraction*, *grid=None*, *masks=None*, *\*\*kwargs*) Forwarded to [fromClassification\(\)](#page-43-5).

<span id="page-44-1"></span>**classmethod fromRasterAndFunction**(*filename*, *raster*, *ufunc*, *classDefinition=None*, *\*\*kwargs*)

Create instance from raster by applying a user-function to it.

Parameters

- **filename** (str) output path
- **raster** ([Raster](#page-32-0)) input raster
- **ufunc** (*function*) user-function (taking two arguments: array, metadataDict) to be applied to the raster data (see example below)
- **classDefinition** ([ClassDefinition](#page-66-0)) –
- **kwargs** passed to Applier

Returns

### Return type *[Classification](#page-43-0)*

### Example

```
>>> raster = Raster.fromArray(array=[[[1,2,3,4,5]]], filename='/vsimem/raster.
\rightarrowbsq')
>>> def ufunc(array, metadataDict):
... result = np.zeros_like(array) # init result with zeros
... result[array < 3] = 1 # map all values < 3 to class 1
\ldots result [array > 3] = 2 # map all values > 3 to class 2
... return result
>>> classification = Classification.fromRasterAndFunction(raster=raster,
˓→ufunc=ufunc, filename='/vsimem/classification.bsq')
>>> classification.array()
array([[[1, 1, 0, 2, 2]]], dtype=uint8)
```
### <span id="page-45-0"></span>**minDominantCoverage**()

Return minimal dominant class coverage threshold.

```
minOverallCoverage()
```
Return minimal overall coverage threshold.

```
noDataValues()
```
Returns always [0].

```
reclassify(filename, classDefinition, mapping, **kwargs)
```
Reclassify classes by given mapping new classDefinition.

### Parameters

- **filename**  $(str)$  output path
- **classDefinition** ([ClassDefinition](#page-66-0)) –
- **mapping**  $(dict)$  –
- **kwargs** passed to Applier

### Returns

Return type *[Classification](#page-43-0)*

### Example

```
>>> classification = Classification.fromArray(array=[[[1,2,3,4]]], filename='/
˓→vsimem/classification.bsq')
>>> reclassified = classification.reclassify(filename='/vsimem/reclassified.
˓→bsq',
...
˓→classDefinition=ClassDefinition(classes=2),
... mapping={1: 0, 2: 1, 3: 1, 4: 2})
>>> reclassified.array()
array([[[0, 1, 1, 2]]], dtype=uint8)
```
<span id="page-45-4"></span>**resample**(*filename*, *grid*, *\*\*kwargs*) Resample itself into the gives grid.

- **filename**  $(str)$  output path
- **grid** (hubdc.core.Grid) –
- **kwargs** passed to Applier

Returns

Return type *[Classification](#page-43-0)*

Example

Resample into a grid with 2x finer resolution

```
>>> classification = Classification.fromArray(array=[[[1,2,3,4]]], filename='/
˓→vsimem/classification.bsq')
>>> classification.array()
array([[[1, 2, 3, 4]]], dtype=uint8)
>>> grid = classification.grid()
>>> grid2 = grid.atResolution(resolution=grid.resolution()/2)
>>> resampled = classification.resample(filename='/vsimem/resampled.bsq',
\rightarrowgrid=grid2)
>>> resampled.array()
array([[[1, 1, 2, 2, 3, 3, 4, 4],
        [1, 1, 2, 2, 3, 3, 4, 4]]], dtype=uint8)
```
<span id="page-46-0"></span>**setClassDefinition**(*classDefinition*)

```
statistics(mask=None, **kwargs)
     Returns list of class counts.
```
Parameters

• **mask** ([Mask](#page-40-0)) –

• **kwargs** – passed to Applier

Returns

Return type list

Example

```
>>> Classification.fromArray(array=[[[1, 1, 2, 3, 3, 3]]], filename='/vsimem/
˓→classification.bsq').statistics()
[2, 1, 3]
```
# **5.1.4 Fraction**

### • **[hubflow.core.Fraction](#page-46-1)**:

– [asClassColorRGBRaster\(\)](#page-46-2) [classDefinition\(\)](#page-47-0) [fromClassification\(\)](#page-47-1) [minDominantCoverage\(\)](#page-48-0) [minOverallCoverage\(\)](#page-48-1) [noDataValues\(\)](#page-48-2) [resample\(\)](#page-48-3) [subsetClasses\(\)](#page-48-4) [subsetClassesByName\(\)](#page-49-0)

<span id="page-46-1"></span>**class** hubflow.core.**Fraction**(*filename*, *classDefinition=None*, *minOverallCoverage=0.0*, *minDom-*

*inantCoverage=0.0*)

Bases: [hubflow.core.Regression](#page-50-0)

Class for managing fraction maps.

## <span id="page-46-2"></span>**asClassColorRGBRaster**(*filename*, *\*\*kwargs*)

Create RGB image, where the pixel color is the average of the original class colors, weighted by the pixel fractions. Regions with purer pixels (i.e. fraction of a specific class is near 1), appear in the original class colors, and regions with mixed pixels appear in mixed class colors.

- **filename** input path
- **kwargs** passed to Applier

Returns

## Return type

```
>>> import enmapboxtestdata
>>> fraction = Fraction(filename=enmapboxtestdata.landcoverfractions)
>>> rgb = fraction.asClassColorRGBRaster(filename='/vsimem/rgb.bsq')
>>> rgb.plotMultibandColor()
```
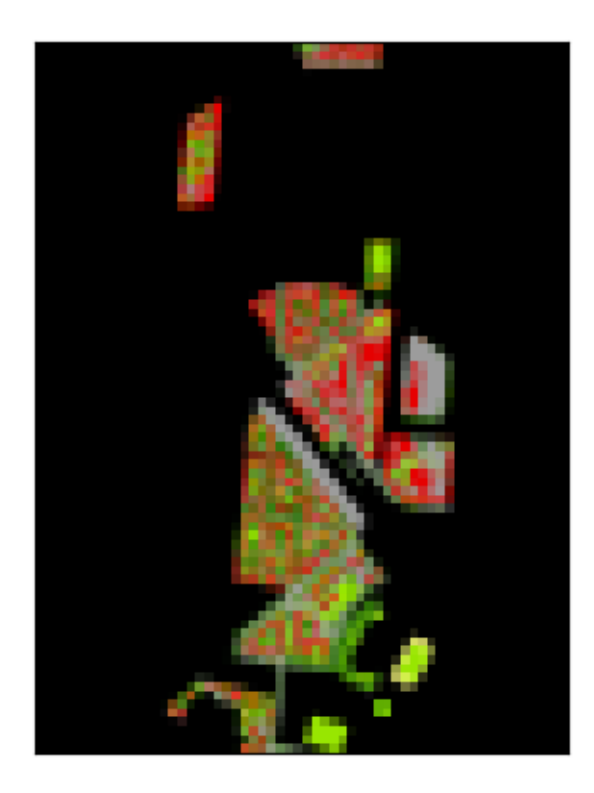

## <span id="page-47-0"></span>**classDefinition**()

Return the class definition.

## <span id="page-47-1"></span>**classmethod fromClassification**(*filename*, *classification*, *\*\*kwargs*)

Create instance from given classification. A simple binarization in fractions of 0 and 1 is performed.

Parameters

- **filename** output path
- **classification** ([Classification](#page-43-0)) input classification
- **kwargs** passed to Applier

Returns Fraction

Return type

Example

```
>>> classification = Classification.fromArray(array=[[[1, 2, 3]]], filename='/
˓→vsimem/classification.bsq')
>>> classification.array()
array([[[1, 2, 3]]], dtype=uint8)
>>> fraction = Fraction.fromClassification(classification=classification,
˓→filename='/vsimem/fraction.bsq')
>>> fraction.array()
array([[1., 0., 0.]]<BLANKLINE>
       [ [ 0., 1., 0.] ],<BLANKLINE>
      [[ 0., 0., 1.]]], dtype=float32)
```
### <span id="page-48-0"></span>**minDominantCoverage**()

Return the minimal dominant class coverage threshold.

## <span id="page-48-1"></span>**minOverallCoverage**()

Return the minimal overall coverage threshold.

### <span id="page-48-2"></span>**noDataValues**()

Returns no data values.

## <span id="page-48-3"></span>**resample**(*filename*, *grid*, *\*\*kwargs*)

Resample itself into the given grid using gdal.GRA\_Average resampling.

### Parameters

- **filename** output path
- **grid** (hubdc.core.Grid) –
- **kwargs** passed to Applier

### Returns

### Return type *[Fraction](#page-46-1)*

#### Example

Resample into grid that is 2x as fine.

```
>>> fraction = Fraction.fromArray(array=[[[0., 0.5, 1.]],
... [[1., 0.5, 1.]]],
... filename='/vsimem/fraction.bsq')
>>> fraction.array()
array([[[ 0. , 0.5, 1. ]],
<BLANKLINE>
     [ [ 1. , 0.5, 1. ] ] )>>> grid = fraction.grid()
>>> grid2 = grid.atResolution(grid.resolution()/(2, 1)) # change only
˓→resolution in x dimension
>>> resampled = fraction.resample(grid=grid2, filename='/vsimem/resampled.bsq
˓→')
>>> resampled.array()
array([[[ 0., 0., 0.5, 0.5, 1., 1.]],
<BLANKLINE>
      [ [ 1. , 1. , 0.5, 0.5, 1. , 1.]]]
```
## <span id="page-48-4"></span>**subsetClasses**(*filename*, *labels*, *\*\*kwargs*)

Subset itself by given class labels.

- **filename** input path
- **labels** list of labels to be subsetted
- **kwargs** passed to Applier

Returns

Return type *[Fraction](#page-46-1)*

#### Example

Subset 2 classes fom a fraction map with 3 classes.

```
>>> fraction = Fraction.fromArray(array=[[[0.0, 0.3]],
... [[0.2, 0.5]],
... [[0.8, 0.2]]],
... filename='/vsimem/fraction.bsq')
>>> fraction.array()
array([[[0. , 0.3]],
<BLANKLINE>
     [[0.2, 0.5]],
<BLANKLINE>
     [ [0.8, 0.2]]]>>> subsetted = fraction.subsetClasses(labels=[1, 3], filename='/vsimem/
˓→subsetted.bsq')
>>> subsetted.array()
array([[[0. , 0.3]],
<BLANKLINE>
     [(0.8, 0.2]]]
```
<span id="page-49-0"></span>**subsetClassesByName**(*filename*, *names*, *\*\*kwargs*)

Subset itself by given class names.

### Parameters

- **filename** input path
- **names** list of class names to be subsetted
- **kwargs** passed to Applier

Returns

Return type *[Fraction](#page-46-1)*

### Example

Subset 2 classes fom a fraction map with 3 classes.

```
>>> fraction = Fraction.fromArray(array=[[[0.0, 0.3]],
... [[0.2, 0.5]],
... [[0.8, 0.2]]],
... classDefinition=ClassDefinition(names=['a',
˓→'b', 'c']),
... filename='/vsimem/fraction.bsq')
>>> fraction.classDefinition().names()
['a', 'b', 'c']
>>> fraction.array()
array([[[0. , 0.3]],
<BLANKLINE>
     [[0.2, 0.5]],
<BLANKLINE>
```
(continues on next page)

(continued from previous page)

```
[[0.8, 0.2]]])
>>> subsetted = fraction.subsetClassesByName(names=['a', 'c'], filename='/
˓→vsimem/subsetted.bsq')
>>> subsetted.classDefinition().names()
['a', 'c']
>>> subsetted.array()
array([[[0. , 0.3]],
<BLANKLINE>
       [[0.8, 0.2]]])
```
# **5.1.5 Regression**

- **[hubflow.core.Regression](#page-50-0)**:
	- [asMask\(\)](#page-50-1) [minOverallCoverage\(\)](#page-50-2) [noDataValues\(\)](#page-50-3) [outputNames\(\)](#page-50-4) [outputs\(\)](#page-50-5) [resample\(\)](#page-50-6)
- <span id="page-50-0"></span>**class** hubflow.core.**Regression**(*filename*, *noDataValues=None*, *outputNames=None*, *minOverall-*

*Coverage=0.5*)

Bases: [hubflow.core.Raster](#page-32-0)

<span id="page-50-1"></span>Class for managing regression maps.

**asMask**(*minOverallCoverage=None*, *noDataValues=None*) Creates a mask instance from itself. Optionally, the minimal overall coverage can be changed.

#### <span id="page-50-2"></span>**minOverallCoverage**()

Return minimal overall coverage threshold.

<span id="page-50-3"></span>**noDataValues**(*default=None*, *required=True*)

Return no data values.

Example

```
>>> import enmapboxtestdata
>>> Regression(filename=enmapboxtestdata.landcoverfractions).noDataValues()
[-1.0, -1.0, -1.0, -1.0, -1.0, -1.0, -1.0]
```
### <span id="page-50-4"></span>**outputNames**()

Return output names.

Example

```
>>> import enmapboxtestdata
>>> Regression(filename=enmapboxtestdata.landcoverfractions).outputNames()
['Roof', 'Pavement', 'Low vegetation', 'Tree', 'Soil', 'Other']
```
### <span id="page-50-5"></span>**outputs**()

Return number of outputs (i.e. number of bands).

Example

```
>>> import enmapboxtestdata
>>> Regression(filename=enmapboxtestdata.landcoverfractions).outputs()
6
```
<span id="page-50-6"></span>**resample**(*filename*, *grid*, *\*\*kwargs*)

Resample itself into the given grid using gdal.GRA\_Average resampling.

Parameters

- **filename** output filename
- **grid** hubdc.core.Grid
- **kwargs** passed to Applier

Returns Regression

### Return type

## Example

Resample into a grid that is 1.5x as fine.

```
>>> regression = Regression.fromArray([[[0., 0.5, 1.]]], noDataValues=[-1],
˓→filename='/vsimem/regression.bsq')
>>> regression.array()
array([[[ 0. , 0.5, 1. ]]])
>>> grid = regression.grid()
>>> grid2 = grid.atResolution(resolution=grid.resolution() / 2)
>>> resampled = regression.resample(grid=grid2, filename='/vsimem/resampled.
\rightarrowbsq')
>>> resampled.array()
array([[[ 0. , 0. , 0.5, 0.5, 1. , 1. ],
        [0, 0, 0, 0.5, 0.5, 1, 1, 1.]]
```
# **5.2 Vector Maps**

# **5.2.1 Vector**

```
• hubflow.core.Vector:
```

```
– allTouched() burnAttribute() burnValue() dataset()
 dtype() extent() filename() filterSQL() fromPoints()
 fromRandomPointsFromClassification() fromRandomPointsFromMask()
 fromVectorDataset() grid() initValue() layer() metadataDict()
 metadataItem() noDataValue() projection() uniqueValues()
```
<span id="page-51-0"></span>**class** hubflow.core.**Vector**(*filename*, *layer=0*, *initValue=0*, *burnValue=1*, *burnAttribute=None*, *allTouched=False*, *filterSQL=None*, *dtype=<sphinx.ext.autodoc.importer.\_MockObject object>*, *no-DataValue=None*)

Bases: hubflow.core.Map

Class for managing vector maps. See also [VectorMask](#page-58-1), [VectorClassification](#page-58-0)

### <span id="page-51-1"></span>**allTouched**()

Return rasterization all touched option.

#### <span id="page-51-2"></span>**burnAttribute**()

Return rasterization burn attribute.

### <span id="page-51-3"></span>**burnValue**()

Return rasterization burn value.

### <span id="page-51-5"></span><span id="page-51-4"></span>**dataset**()

Return hubdc.core.VectorDataset object.

# **dtype**()

Return rasterization data type.

## <span id="page-52-0"></span>**extent**()

Returns the spatial extent.

Example

#### **>>> import enmapboxtestdata**

```
>>> Vector(filename=enmapboxtestdata.landcover).extent() # doctest: +ELLIPSIS
SpatialExtent(xmin=383918.24389999924, xmax=384883.2196000004, ymin=5815685.
˓→854300001, ymax=5818407.0616999995, projection=Projection(wkt=PROJCS["WGS_
˓→1984_UTM_Zone_33N", GEOGCS["GCS_WGS_1984", DATUM["WGS_1984", SPHEROID["WGS_
˓→84",6378137,298.257223563]], PRIMEM["Greenwich",0], UNIT["Degree",0.
˓→017453292519943295], AUTHORITY["EPSG","4326"]], ..., AUTHORITY["EPSG","32633
ightharpoonup"]]))
```
<span id="page-52-1"></span>**filename**()

Return filename.

## <span id="page-52-2"></span>**filterSQL**()

Return rasterization SQL filter statement.

### <span id="page-52-3"></span>**classmethod fromPoints**(*filename*, *points*)

Create instance from given points. Projection of first point is used.

Example

```
>>> vector = Vector.fromPoints(points=[(-1, -1), (1, 1)],
˓→filename=join(tempfile.gettempdir(), 'vector.shp'))
>>> grid = Grid(extent=Extent(xmin=-1.5, xmax=1.5, ymin=-1.5, ymax=1.5),
˓→resolution=1, projection=Projection.wgs84())
>>> raster = Raster.fromVector(filename='/vsimem/raster.bsq', vector=vector,.,
˓→grid=grid)
>>> raster.array()
array([[[ 0., 0., 1.],
       [0., 0., 0.],[ 1., 0., 0.]]], dtype=float32)
```
#### <span id="page-52-4"></span>**classmethod fromRandomPointsFromClassification**(*filename*, *classification*, *n*, *\*\*kwargs*)

Draw stratified random locations from raster classification and return as point vector.

#### Parameters

- **filename**  $(str)$  output path
- **classification** input classification used as stratification
- **n** (List [int]) list of number of points, one for each class
- **kwargs** passed to hubflow.core.Applier

## Returns

Return type *[hubflow.core.Vector](#page-51-0)*

## Example

Create classification from landcover polygons, . . .

```
>>> import enmapboxtestdata
>>> grid = Raster(filename=enmapboxtestdata.enmap).grid()
>>> vectorClassification = VectorClassification(filename=enmapboxtestdata.
˓→landcover,
...
˓→classAttribute=enmapboxtestdata.landcoverAttributes.Level_2_ID,
...
˓→classDefinition=ClassDefinition(colors=enmapboxtestdata.
˓→landcoverClassDefinition.level2.lookup),
... oversampling=5)
>>> classification = Classification.fromClassification(filename='/vsimem/
˓→classification.bsq', classification=vectorClassification, grid=grid)
>>> classification.plotCategoryBand()
```
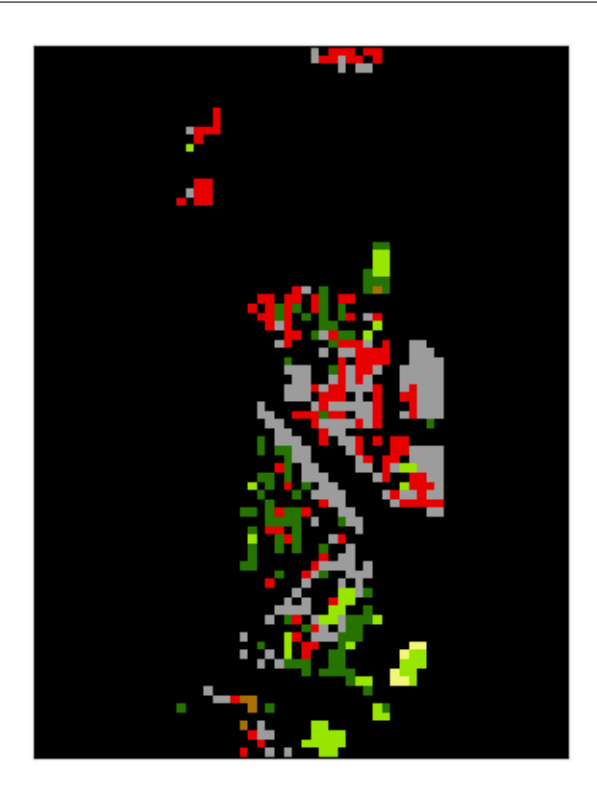

... draw 10 random locations from each class, ...

```
>>> points = Vector.
˓→fromRandomPointsFromClassification(classification=classification, n=[10]*6,
˓→filename=join(tempfile.gettempdir(), 'vector.shp'))
```
... apply those points as mask to the original classification

```
>>> labels = classification.applyMask(filename='/vsimem/labels.bsq',
˓→mask=points)
>>> labels.plotCategoryBand()
```
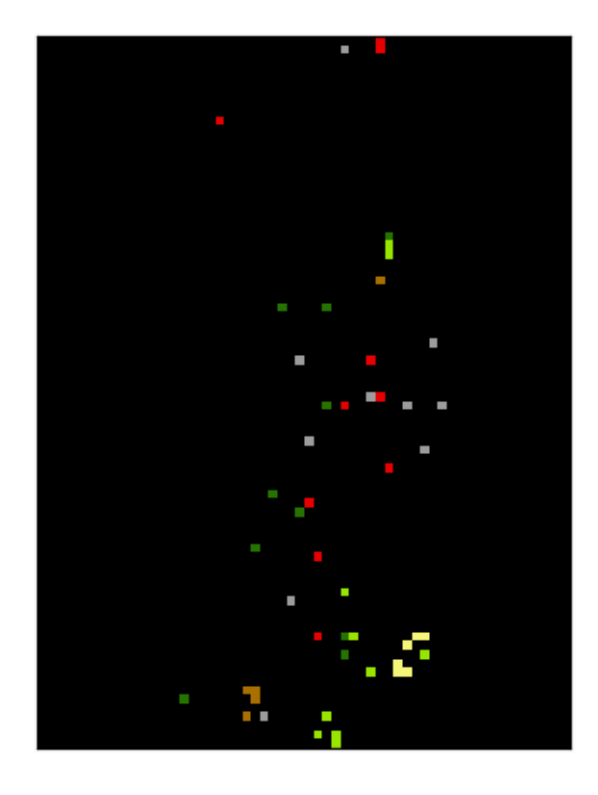

**classmethod fromRandomPointsFromMask**(*filename*, *mask*, *n*, *\*\*kwargs*) Draw random locations from raster mask and return as point vector.

### <span id="page-54-0"></span>Parameters

- **filename**  $(str)$  output path
- **mask** ([hubflow.core.Mask](#page-40-0)) input mask
- $n(int)$  number of points
- **kwargs** passed to hubflow.core.Applier

### Returns

Return type *[hubflow.core.Vector](#page-51-0)*

## Example

Create a mask, . . .

```
>>> import enmapboxtestdata
>>> grid = Raster(filename=enmapboxtestdata.enmap).grid()
>>> mask = Mask.fromVector(filename='/vsimem/mask.bsq',
... vector=Vector(filename=enmapboxtestdata.landcover),
˓→ grid=grid)
>>> mask.plotSinglebandGrey()
```
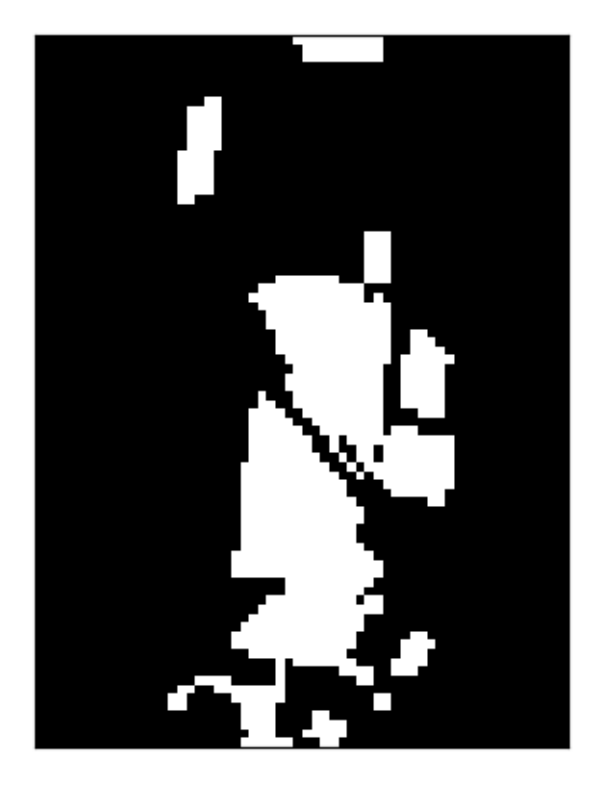

... draw 10 random locations, ...

```
>>> points = Vector.fromRandomPointsFromMask(mask=mask, n=10,
˓→filename=join(tempfile.gettempdir(), 'vector.shp'))
```
. . . and rasterize the result into the grid of the mask.

```
>>> Mask.fromVector(filename='/vsimem/mask.bsq', vector=points, grid=grid).
˓→plotSinglebandGrey()
```
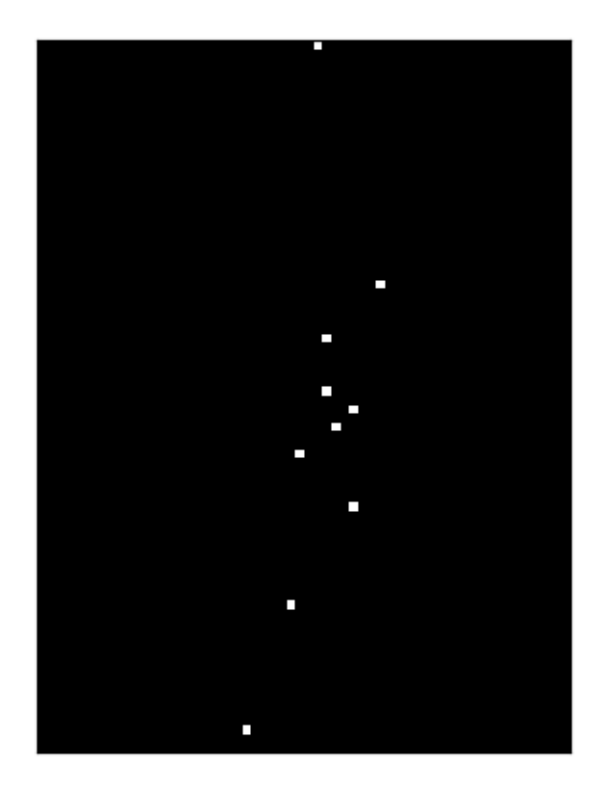

# <span id="page-56-0"></span>**classmethod fromVectorDataset**(*vectorDataset*, *\*\*kwargs*)

Create instance from vectorDataset. Additional kwargs are passed to the contructor.

## Example

```
>>> import enmapboxtestdata
>>> vectorDataset = Vector(filename=enmapboxtestdata.landcover).dataset()
>>> Vector.fromVectorDataset(vectorDataset=vectorDataset) # doctest:
˓→+ELLIPSIS, +NORMALIZE_WHITESPACE
Vector(filename=...LandCov_BerlinUrbanGradient.shp, layer=0, initValue=0,
˓→burnValue=1, burnAttribute=None, allTouched=False, filterSQL=None, dtype=
˓→<class 'numpy.float32'>, noDataValue=None)
```
# <span id="page-56-1"></span>**grid**(*resolution*)

Returns the grid for the given resolution.

# Example

```
>>> import enmapboxtestdata
>>> Vector(filename=enmapboxtestdata.landcover).grid(resolution=30) #
˓→doctest: +ELLIPSIS, +NORMALIZE_WHITESPACE
Grid(extent=Extent(xmin=383918.24389999924, xmax=384878.24389999924,
                   ymin=5815685.854300001, ymax=5818415.854300001),
    resolution=Resolution(x=30.0, y=30.0),
    projection=Projection(wkt=PROJCS["WGS_1984_UTM_Zone_33N", GEOGCS["GCS_
˓→WGS_1984", DATUM["WGS_1984", SPHEROID["WGS_84",6378137,298.257223563]],
˓→PRIMEM["Greenwich",0], UNIT["Degree",0.017453292519943295], AUTHORITY["EPSG
˓→","4326"]], ..., AUTHORITY["EPSG","32633"]])
```
# <span id="page-56-2"></span>**initValue**()

Return rasterization initialization value.

## <span id="page-56-3"></span>**layer**()

Return layer name or index

### <span id="page-57-0"></span>**metadataDict**()

Return the metadata dictionary for all domains.

```
metadataItem(key, domain=", dtype=<class 'str'>, required=False, default=None)
     Returns the value (casted to a specific dtype) of a metadata item.
```

```
noDataValue(default=None)
```
Return rasterization no data value.

# <span id="page-57-3"></span>**projection**()

Returns the projection.

Example

```
>>> import enmapboxtestdata
>>> Vector(filename=enmapboxtestdata.landcover).projection() # doctest:
ightharpoonup+ELLIPSIS
Projection(wkt=PROJCS["WGS_1984_UTM_Zone_33N", GEOGCS["GCS_WGS_1984", DATUM[
˓→"WGS_1984", SPHEROID["WGS_84",6378137,298.257223563]], PRIMEM["Greenwich",
˓→0], UNIT["Degree",0.017453292519943295], AUTHORITY["EPSG","4326"]],
˓→PROJECTION["Transverse_Mercator"], PARAMETER["latitude_of_origin",0],
˓→PARAMETER["central_meridian",15], PARAMETER["scale_factor",0.9996],
˓→PARAMETER["false_easting",500000], PARAMETER["false_northing",0], UNIT[
˓→"Meter",1], AUTHORITY["EPSG","32633"]])
```
## <span id="page-57-4"></span>**uniqueValues**(*attribute*, *spatialFilter=None*)

Return unique values for given attribute.

### **Parameters**

- **attribute** (str) –
- **spatialFilter** (hubdc.core.Geometry) optional spatial filter

### Returns

Return type List

Example

```
>>> import enmapboxtestdata
>>> vector = Vector(filename=enmapboxtestdata.landcover)
>>> vector.uniqueValues(attribute=enmapboxtestdata.landcoverAttributes.Level_
\rightarrow2)
['Low vegetation', 'Other', 'Pavement', 'Roof', 'Soil', 'Tree']
```

```
>>> spatialFilter = SpatialExtent(xmin=384000, xmax=384800,
... ymin=5818000, ymax=5819000,
... projection=vector.projection()).geometry()
>>> spatialFilter # doctest: +ELLIPSIS
SpatialGeometry(wkt='POLYGON ((384000 5819000 0,384800 5819000 0,384800)
→5818000 0,384000 5818000 0,384000 5819000 0))',
˓→projection=Projection(wkt=PROJCS["WGS_1984_UTM_Zone_33N", ..., AUTHORITY[
˓→"EPSG","32633"]]))
>>> vector.uniqueValues(attribute=enmapboxtestdata.landcoverAttributes.Level_
\rightarrow2,
                      ... spatialFilter=spatialFilter)
['Low vegetation', 'Pavement', 'Roof', 'Tree']
```
# **5.2.2 VectorMask**

• **[hubflow.core.VectorMask](#page-58-1)**:

```
– invert() kwargs()
```

```
class hubflow.core.VectorMask(filename, invert=False, **kwargs)
    Bases: hubflow.core.Vector
```
Class for managing vector masks.

### <span id="page-58-2"></span>**invert**()

Returns whether to invert the mask.

<span id="page-58-3"></span>**kwargs**()

Returns additional keyword arguments.

# **5.2.3 VectorClassification**

• **[hubflow.core.VectorClassification](#page-58-0)**:

```
– classAttribute() classDefinition() minDominantCoverage()
 minOverallCoverage() oversampling()
```
<span id="page-58-0"></span>**class** hubflow.core.**VectorClassification**(*filename*, *classAttribute*, *classDefini-*

*tion=None*, *layer=0*, *minOverallCoverage=0.5*, *minDominantCoverage=0.5*, *dtype=<sphinx.ext.autodoc.importer.\_MockObject object>*, *oversampling=1*)

Bases: [hubflow.core.Vector](#page-51-0)

<span id="page-58-4"></span>Class for manaing vector classifications.

```
classAttribute()
     Returns the class attribute.
```
<span id="page-58-5"></span>**classDefinition**() Returns the class definition.

```
minDominantCoverage()
```
Returns the minimal dominant class coverage threshold.

<span id="page-58-7"></span>**minOverallCoverage**()

```
Returns the minimal overall coverage threshold.
```

```
oversampling()
     Returns the oversampling factor.
```
# **5.3 Samples**

# **5.3.1 Sample**

```
• hubflow.core.Sample:
```
– [extractAsArray\(\)](#page-59-0) [extractAsRaster\(\)](#page-59-1) [grid\(\)](#page-59-2) [mask\(\)](#page-59-3) [masks\(\)](#page-59-4) [raster\(\)](#page-59-5)

```
class hubflow.core.Sample(raster, mask=None, grid=None)
    Bases: hubflow.core.MapCollection
```
Class for managing unsupervised samples.

<span id="page-59-0"></span>**extractAsArray**(*grid=None*, *masks=None*, *onTheFlyResampling=False*, *\*\*kwargs*)

Extract profiles from raster as array

### Parameters

- **grid** (Grid) optional grid for on-the-fly resampling
- **masks** (List [Map]) list of masks instead of self.masks()
- **onTheFlyResampling** (*bool*) whether to allow on-the-fly resampling
- **kwargs** passed to Applier

Returns

Return type *[Sample](#page-58-9)*

Example

```
>>> sample = Sample(raster=Raster.fromArray(array=[[[1, 2, 3]],
                                     [1, 2, 3]],
... filename='/vsimem/fraction.bsq'),
... mask=Mask.fromArray(array=[[[1, 0, 1]]],
... filename='/vsimem/mask.bsq'))
>>> sample.extractAsArray()[0]
array([[1, 3],
     [1, 3]])
```
<span id="page-59-1"></span>**extractAsRaster**(*filenames*, *grid=None*, *masks=None*, *onTheFlyResampling=False*, *\*\*kwargs*) Performes [extractAsArray\(\)](#page-59-0) and stores the result as raster.

### <span id="page-59-2"></span>**grid**()

Return grid.

### <span id="page-59-3"></span>**mask**()

Return mask.

### <span id="page-59-4"></span>**masks**()

Return maps concidered as masks during sampling (i.e. both raster and mask)

<span id="page-59-5"></span>**raster**()

Return raster.

# **5.3.2 ClassificationSample**

## • **[hubflow.core.ClassificationSample](#page-59-6)**:

### – [classification\(\)](#page-59-7) [masks\(\)](#page-59-8) [synthMix\(\)](#page-59-9)

<span id="page-59-6"></span>**class** hubflow.core.**ClassificationSample**(*raster*, *classification*, *mask=None*, *grid=None*) Bases: [hubflow.core.Sample](#page-58-9)

<span id="page-59-7"></span>Class for managing classification samples.

```
classification()
```
### **masks**()

Return maps concidered as masks during sampling (i.e. both raster and mask)

<span id="page-59-9"></span>**synthMix**(*filenameFeatures*, *filenameFractions*, *target*, *mixingComplexities*, *classLikelihoods=None*, *n=10*, *includeEndmember=False*, *includeWithinclassMixtures=False*, *targetRange=(0*, *1)*, *\*\*kwargs*)

# **5.3.3 FractionSample**

```
• hubflow.core.FractionSample:
```
– [fraction\(\)](#page-60-2)

<span id="page-60-2"></span><span id="page-60-1"></span>**class** hubflow.core.**FractionSample**(*raster*, *fraction*, *mask=None*, *grid=None*) Bases: [hubflow.core.RegressionSample](#page-60-3)

**fraction**()

# **5.3.4 RegressionSample**

• **[hubflow.core.RegressionSample](#page-60-3)**:

– [masks\(\)](#page-60-4) [regression\(\)](#page-60-5)

```
class hubflow.core.RegressionSample(raster, regression, mask=None, grid=None)
```

```
Bases: hubflow.core.Sample
```
**masks**()

Return maps concidered as masks during sampling (i.e. both raster and mask)

<span id="page-60-5"></span>**regression**()

# **5.3.5 MapCollection**

```
• hubflow.core.MapCollection:
```

```
– extractAsArray() extractAsRaster() maps()
```

```
class hubflow.core.MapCollection(maps)
```
Bases: hubflow.core.FlowObject

Class for managing a collection of Map 's.

```
extractAsArray(masks, grid=None, onTheFlyResampling=False, **kwargs)
```
Returns a list of arrays, one for each map in the collection. Each array holds the extracted profiles for all pixels, where all maps inside masks evaluate to True.

## Parameters

- masks (List [Map]) List of maps that are evaluated as masks.
- **grid** (hubdc.core.Grid) If set to None, all pixel grids in the collection and in masks must match. If set to a valid Grid and onTheFlyResampling=True, all maps and masks are resampled.
- **onTheFlyResampling** (bool) If set to True, all maps and masks are resampled into the given grid.
- **kwargs** passed to [hubflow.core.Applier](#page-75-0)

Returns list of 2d arrays of size (bands, profiles)

Return type List[numpy.ndarray]

## Example

```
>>> raster = Raster.fromArray(array=[[[1, 2], [3, 4]],[[1, 2], [3, 4]]],
˓→filename='/vsimem/raster.bsq')
>>> raster.array()
array([[[1, 2],
        [3, 4]],
<BLANKLINE>
       [1, 2],[3, 4]])
>>> mask = Mask.fromArray(array=[[[1, 0], [0, 1]]], filename='/vsimem/mask.bsq
˓→')
>>> mask.array()
array([[[1, 0],
        [0, 1]]], dtype=uint8)
>>> mapCollection = MapCollection(maps=[raster])
>>> mapCollection.extractAsArray(masks=[mask])
[array([[1, 4],
       [1, 4]]
```
<span id="page-61-0"></span>**extractAsRaster**(*filenames*, *masks*, *grid=None*, *onTheFlyResampling=False*, *\*\*kwargs*) Returns the result of [extractAsArray\(\)](#page-60-6) as a list of Map objects.

> **Parameters filenames** (List [str]) – list of output paths, one for each map inside the collection

Return type List[Map]

All other parameters are passed to  $ext{extractAsArray}()$ .

Example

Same example as in  $ext{ractAsArray}$ .

```
>>> raster = Raster.fromArray(array=[[[1, 2], [3, 4]],[[1, 2], [3, 4]]],
˓→filename='/vsimem/raster.bsq')
>>> raster.array()
array([[[1, 2],
        [3, 4]],
<BLANKLINE>
       [1, 2],[3, 4]]])
>>> mask = Mask.fromArray(array=[[[1, 0], [0, 1]]], filename='/vsimem/mask.bsq
˓→')
>>> mask.array()
array([[[1, 0],
        [0, 1]]], dtype=uint8)
>>> mapCollection = MapCollection(maps=[raster])
>>> extractedRaster = mapCollection.extractAsRaster(filenames=['/vsimem/
˓→rasterExtracted.bsq'], masks=[mask])
>>> extractedRaster[0].array()
array([[[1],
        [4]],
<BLANKLINE>
       [[1],
        [4]]])
```
#### <span id="page-61-1"></span>**maps**()

Return the list of maps

# **5.4 Estimators**

# **5.4.1 Classifier**

## • **[hubflow.core.Classifier](#page-62-0)**:

```
– PREDICT_TYPE() SAMPLE_TYPE() crossValidation() fit() predict()
 predictProbability()
```
<span id="page-62-1"></span><span id="page-62-0"></span>**class** hubflow.core.**Classifier**(*sklEstimator*, *sample=None*) Bases: hubflow.core.Estimator

**PREDICT\_TYPE**

alias of [Classification](#page-43-0)

<span id="page-62-2"></span>**SAMPLE\_TYPE**

alias of [ClassificationSample](#page-59-6)

<span id="page-62-4"></span><span id="page-62-3"></span>**crossValidation**(*sample=None*, *cv=3*, *n\_jobs=None*)

<span id="page-62-5"></span>**fit**(*sample*)

**predict**(*filename*, *raster*, *mask=None*, *\*\*kwargs*)

<span id="page-62-6"></span>**predictProbability**(*filename*, *raster*, *mask=None*, *mask2=None*, *\*\*kwargs*)

# **5.4.2 Regressor**

#### • **[hubflow.core.Regressor](#page-62-7)**:

– [PREDICT\\_TYPE\(\)](#page-62-8) [SAMPLE\\_TYPE\(\)](#page-62-9) [fit\(\)](#page-62-10) [predict\(\)](#page-62-11)

<span id="page-62-8"></span><span id="page-62-7"></span>**class** hubflow.core.**Regressor**(*sklEstimator*, *sample=None*) Bases: hubflow.core.Estimator

# **PREDICT\_TYPE**

alias of [Regression](#page-50-0)

### <span id="page-62-9"></span>**SAMPLE\_TYPE**

alias of [RegressionSample](#page-60-3)

<span id="page-62-10"></span>**fit**(*sample*)

<span id="page-62-11"></span>**predict**(*filename*, *raster*, *mask=None*, *\*\*kwargs*)

# **5.4.3 Clusterer**

### • **[hubflow.core.Clusterer](#page-62-12)**:

– [PREDICT\\_TYPE\(\)](#page-62-13) [SAMPLE\\_TYPE\(\)](#page-62-14) [classDefinition\(\)](#page-62-15) [fit\(\)](#page-63-0) [predict\(\)](#page-63-1) [transform\(\)](#page-63-2)

<span id="page-62-13"></span><span id="page-62-12"></span>**class** hubflow.core.**Clusterer**(*sklEstimator*, *sample=None*, *classDefinition=None*) Bases: hubflow.core.Estimator

# **PREDICT\_TYPE**

alias of [Classification](#page-43-0)

#### <span id="page-62-15"></span><span id="page-62-14"></span>**SAMPLE\_TYPE**

alias of [Sample](#page-58-9)

```
classDefinition()
```
**fit**(*sample*)

<span id="page-63-1"></span>**predict**(*filename*, *raster*, *mask=None*, *\*\*kwargs*)

<span id="page-63-2"></span>**transform**(*filename*, *raster*, *inverse=False*, *mask=None*, *mask2=None*, *\*\*kwargs*)

# **5.4.4 Transformer**

### • **[hubflow.core.Transformer](#page-63-3)**:

– [PREDICT\\_TYPE\(\)](#page-63-4) [SAMPLE\\_TYPE\(\)](#page-63-5) [fit\(\)](#page-63-6) [inverseTransform\(\)](#page-63-7) [transform\(\)](#page-63-8)

<span id="page-63-4"></span><span id="page-63-3"></span>**class** hubflow.core.**Transformer**(*sklEstimator*, *sample=None*) Bases: hubflow.core.Estimator

### **PREDICT\_TYPE**

alias of [Raster](#page-32-0)

<span id="page-63-5"></span>**SAMPLE\_TYPE** alias of [Sample](#page-58-9)

<span id="page-63-6"></span>**fit**(*sample*)

<span id="page-63-8"></span><span id="page-63-7"></span>**inverseTransform**(*filename*, *raster*, *mask=None*, *mask2=None*, *\*\*kwargs*)

**transform**(*filename*, *raster*, *inverse=False*, *mask=None*, *mask2=None*, *\*\*kwargs*)

# **5.5 Accuracy Assessment**

# **5.5.1 ClassificationPerformance**

```
• hubflow.core.ClassificationPerformance:
          – report()
class hubflow.core.ClassificationPerformance(yP, yT, classDefinitionP, classDefinitionT,
                                                    classProportions=None, N=0)
    Bases: hubflow.core.FlowObject
     static fromRaster(prediction, reference, mask=None, **kwargs)
    report()
```
# <span id="page-63-10"></span>**5.5.2 RegressionPerformance**

```
• hubflow.core.RegressionPerformance:
```

```
– fromRaster() report()
```
<span id="page-63-12"></span><span id="page-63-11"></span>**class** hubflow.core.**RegressionPerformance**(*yT*, *yP*, *outputNamesT*, *outputNamesP*) Bases: hubflow.core.FlowObject

**classmethod fromRaster**(*prediction*, *reference*, *mask=None*, *\*\*kwargs*)

<span id="page-63-13"></span>**report**()

# **5.5.3 FractionPerformance**

• **[hubflow.core.FractionPerformance](#page-64-0)**:

```
– fromRaster() report()
```
<span id="page-64-0"></span>**class** hubflow.core.**FractionPerformance**(*yP*, *yT*, *classDefinitionP*, *classDefinitionT*) Bases: hubflow.core.FlowObject

Class for performing ROC curve analysis.

<span id="page-64-1"></span>**classmethod fromRaster**(*prediction*, *reference*, *mask=None*, *\*\*kwargs*)

### Parameters

- **prediction** ([Fraction](#page-46-1)) –
- **reference** ([Classification](#page-43-0)) –
- **mask** ([Mask](#page-40-0)) –
- **kwargs** passed to Applier

### Returns

# Return type *[FractionPerformance](#page-64-0)*

Example

```
>>> import enmapboxtestdata
>>> performance = FractionPerformance.
˓→fromRaster(prediction=Fraction(filename=enmapboxtestdata.
˓→landcoverfractions),
...
˓→reference=Classification(filename=enmapboxtestdata.landcoverclassification))
>>> performance.log_loss
0.4840965149878993
>>> performance.roc_auc_scores
{1: 0.9640992638757171, 2: 0.8868830628381189, 3: 0.9586349099478203, 4: 0.
˓→9102916036557301, 5: 0.9998604910714286, 6: 0.9966195132099022}
>>> performance.report().saveHTML(filename=join(tempfile.gettempdir(),
˓→'report.html'), open=True)
```
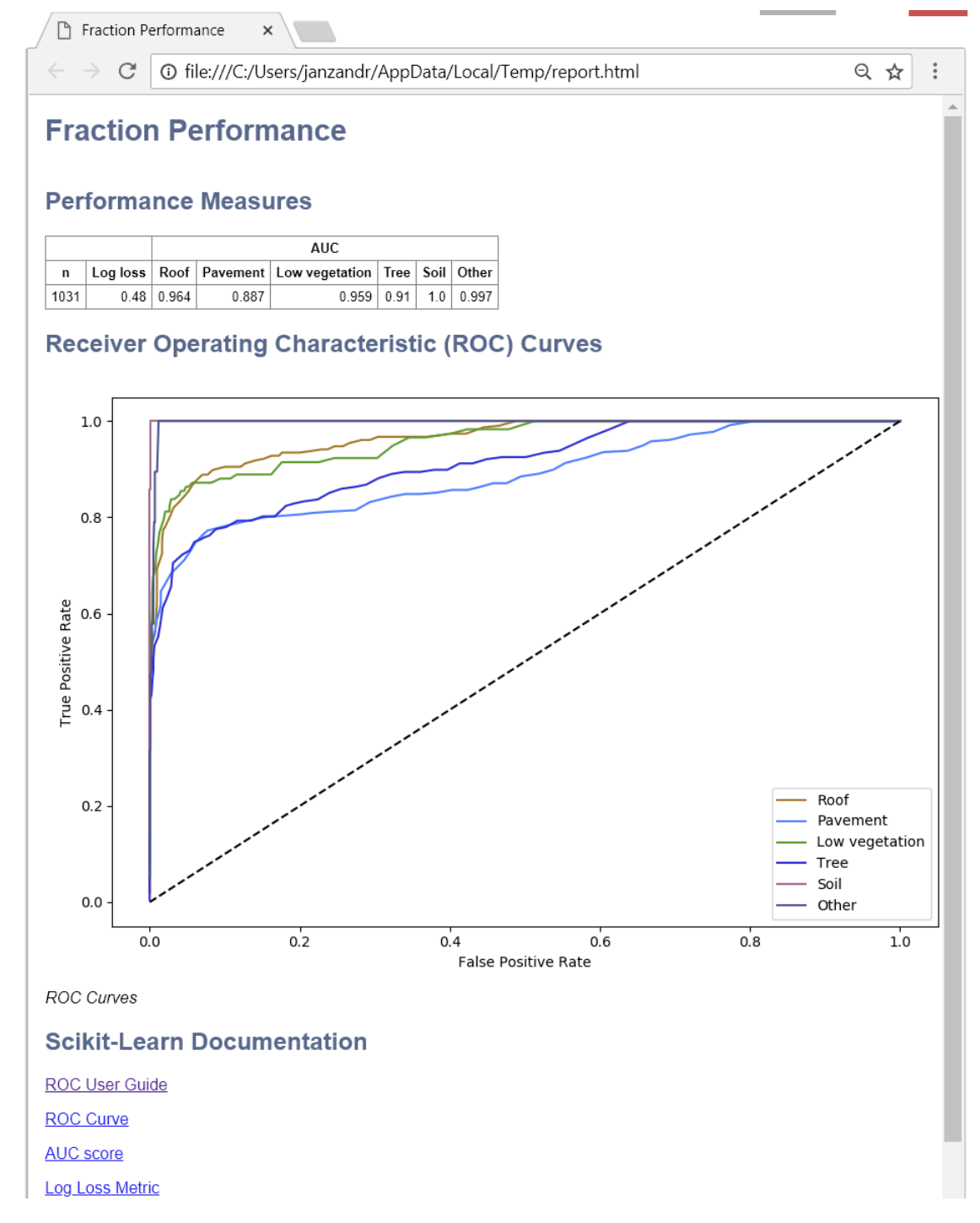

<span id="page-65-0"></span>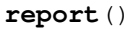

Returns report. :return: :rtype: hubflow.report.Report

# **5.5.4 ClusteringPerformance**

<span id="page-65-1"></span>• **[hubflow.core.ClusteringPerformance](#page-65-1)**:

```
– report()
```

```
class hubflow.core.ClusteringPerformance(yT, yP)
    Bases: hubflow.core.FlowObject
    static fromRaster(prediction, reference, mask=None, **kwargs)
```
<span id="page-66-1"></span>**report**()

# **5.6 Miscellaneous**

# **5.6.1 ClassDefinition**

• **[hubflow.core.ClassDefinition](#page-66-0)**:

```
– classes() color() colorByName() colors() colorsFlatRGB() dtype()
 equal()labelByName()labels()name()names()noDataColor()
 noDataName() setNoDataNameAndColor()
```
<span id="page-66-0"></span>**class** hubflow.core.**ClassDefinition**(*classes=None*, *names=None*, *colors=None*)

Bases: hubflow.core.FlowObject

Class for managing class definitions.

<span id="page-66-2"></span>**classes**()

Return number of classes.

<span id="page-66-3"></span>**color**(*label*)

Return color for given label.

```
colorByName(name)
```
Return color for given name.

```
colors()
```
Return class colors.

## <span id="page-66-6"></span>**colorsFlatRGB**()

Return colors as flat list of r, g, b values.

Example

```
>>> ClassDefinition(colors=['red', 'blue']).colorsFlatRGB()
[255, 0, 0, 0, 0, 255]
```
# <span id="page-66-7"></span>**dtype**()

Return the smalles unsigned integer data type suitable for the number of classes.

## Example

```
>>> ClassDefinition(classes=10).dtype()
<class 'numpy.uint8'>
>>> ClassDefinition(classes=1000).dtype()
<class 'numpy.uint16'>
```
# <span id="page-66-8"></span>**equal**(*other*, *compareColors=True*)

Return whether self is equal to another instance.

### **static fromArray**(*array*)

Create instance by deriving the number of classes from the maximum value of the array.

Example

```
>>> ClassDefinition.fromArray(array=[[[1, 2, 3]]]) # doctest: +ELLIPSIS
ClassDefinition(classes=3, names=['class 1', 'class 2', 'class 3'], colors=[..
\leftrightarrow.])
```
# <span id="page-67-7"></span>**static fromENVIClassification**(*raster*)

Create instance by deriving metadata information for *classes*, *class names* and *class lookup* from the ENVI domain.

**static fromENVIFraction**(*raster*)

Create instance by deriving metadata information for *band names* and *band lookup* from the ENVI domain.

```
static fromGDALMeta(raster, index=0, skipZeroClass=True)
     Create instance by deriving category names and color table from GDAL raster dataset.
```
**static fromQml**(*filename*, *delimiter=';'*)

Create instance from QGIS QML file.

### **static fromRaster**(*raster*)

Create instance by trying to 1) use  $from ENVICLassification(), 2)$  use  $from GDALMeta()$  and finally 3) derive number of classes from raster band maximum value.

## <span id="page-67-0"></span>**labelByName**(*name*)

Return label for given name.

### <span id="page-67-1"></span>**labels**()

Return class labels.

### <span id="page-67-2"></span>**name**(*label*)

Return name for giben label.

### <span id="page-67-3"></span>**names**()

Return class names.

### <span id="page-67-4"></span>**noDataColor**()

Return no data color.

### <span id="page-67-5"></span>**noDataName**()

Return no data name.

# <span id="page-67-6"></span>**setNoDataNameAndColor**(*name='Unclassified'*, *color='black'*)

Set no data name and color.

# **5.6.2 SensorDefinition**

## • **[hubflow.core.SensorDefinition](#page-67-9)**:

– fromENVISpectralLibrary() [plot\(\)](#page-68-0) [resampleProfiles\(\)](#page-69-0) [resampleRaster\(\)](#page-70-0) [wavebandCount\(\)](#page-71-0) [wavebandDefinition\(\)](#page-71-1) [wavebandDefinitions\(\)](#page-71-2)

```
class hubflow.core.SensorDefinition(wavebandDefinitions)
    Bases: hubflow.core.FlowObject
```
Class for managing sensor definitions.

```
classmethod fromEnviSpectralLibrary(library, isResponseFunction)
    Create instance from EnviSpectralLibrary.
```
### Parameters

• **library** (EnviSpectralLibrary) –

• **isResponseFunction** (bool) – If True, library is interpreted as sensor response function. If False, center wavelength and FWHM information is used.

Return type *[SensorDefinition](#page-67-9)*

### Example

Case 1 - Library contains spectra with wavelength and FWHM information (i.e. set isResponseFunction=False)

```
>>> import enmapboxtestdata
>>> library = EnviSpectralLibrary(filename=enmapboxtestdata.speclib)
>>> SensorDefinition.fromEnviSpectralLibrary(library=library,
˓→isResponseFunction=False) # doctest: +ELLIPSIS, +NORMALIZE_WHITESPACE
SensorDefinition(wavebandDefinitions=[WavebandDefinition(center=460.0, fwhm=5.
˓→8, responses=[...], name=None),
                                      ...,
                                      WavebandDefinition(center=2409.0,
˓→fwhm=9.1, responses=[...], name=None)])
```
Case 2 - Library contains response function (i.e. set isResponseFunction=True)

```
>>> import hubflow.sensors, os.path
>>> library = EnviSpectralLibrary(filename = os.path.join(hubflow.sensors.__
˓→path__[0], 'sentinel2.sli'))
>>> SensorDefinition.fromEnviSpectralLibrary(library=library,
˓→isResponseFunction=True) # doctest: +ELLIPSIS, +NORMALIZE_WHITESPACE
SensorDefinition(wavebandDefinitions=[WavebandDefinition(center=443.0,\ldots˓→fwhm=None, responses=[...], name=Sentinel-2 - Band B1),
                                       ...,
                                      WavebandDefinition(center=2196.5,
˓→fwhm=None, responses=[...], name=Sentinel-2 - Band B12)])
```
# **static fromPredefined**(*name*)

Create an instance for a predefined sensor (e.g. name='sentinel2'). See  $predefinedSensorNames()$  for a full list of predifined sensors. Sensor response filter functions (.sli files) are stored here *hubflow/sensors*.

Example

```
>>> SensorDefinition.fromPredefined(name='sentinel2') # doctest: +ELLIPSIS,
˓→+NORMALIZE_WHITESPACE
SensorDefinition(wavebandDefinitions=[WavebandDefinition(center=443.0,
˓→fwhm=None, responses=[...], name=Sentinel-2 - Band B1),
                                       ...,
                                       WavebandDefinition(center=2196.5,
\rightarrowfwhm=None, responses=[\dots], name=Sentinel-2 - Band B12)])
```

```
static fromRaster(raster)
```
Forwards [Raster.sensorDefinition\(\)](#page-38-0).

<span id="page-68-0"></span>**plot**(*plotWidget=None*, *yscale=1.0*, *\*\*kwargs*)

Return sensor definition plot.

- **plotWidget** (pyqtgraph.graphicsWindows.PlotWindow) if None, a new plot widget is created, otherwise, the given plotWidget is used
- **yscale** (float) scale factor for y values

• **kwargs** – passed to pyqtgraph.graphicsWindows.PlotWindow.plot

Return type pyqtgraph.graphicsWindows.PlotWindow

# Example

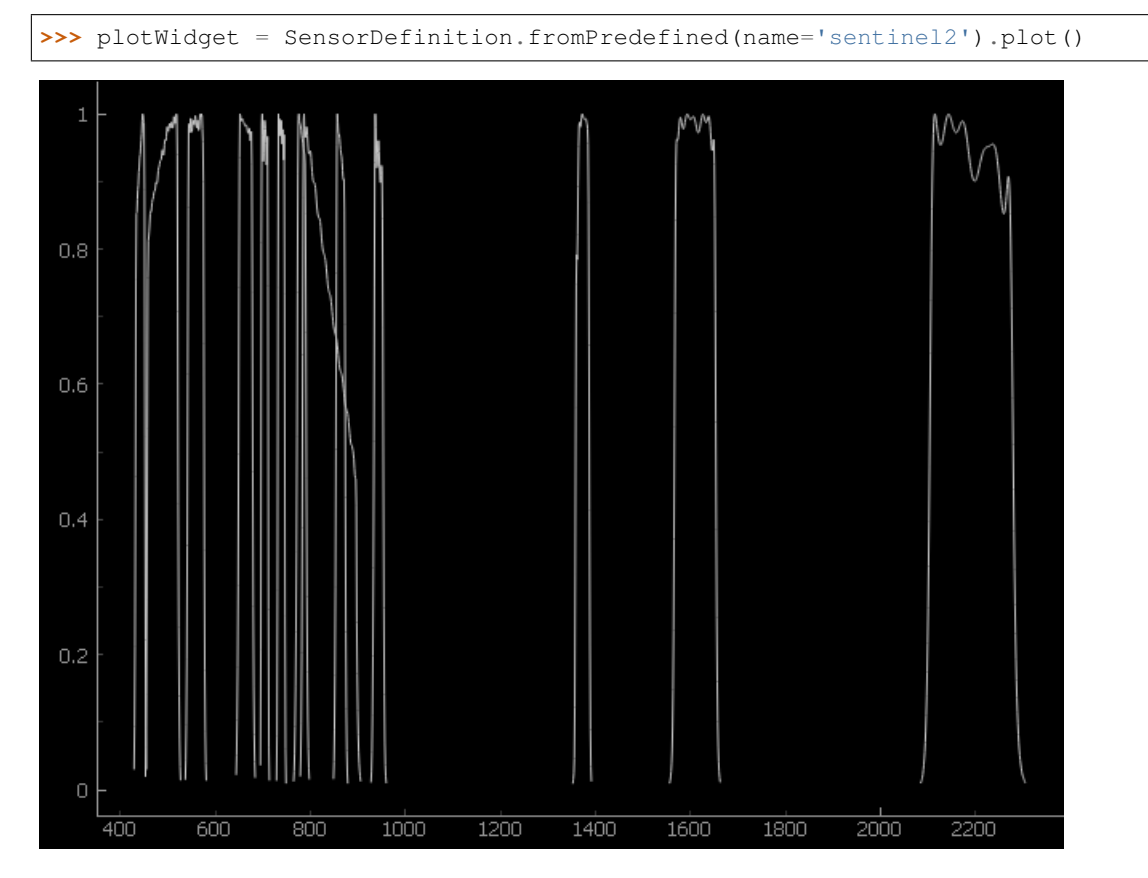

<span id="page-69-1"></span>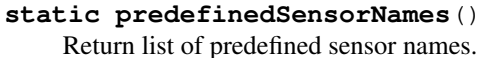

Example

```
>>> SensorDefinition.predefinedSensorNames()
['modis', 'moms', 'mss', 'npp_viirs', 'pleiades1a', 'pleiades1b', 'quickbird',
˓→ 'rapideye', 'rasat', 'seawifs', 'sentinel2', 'spot', 'spot6', 'tm',
˓→'worldview1', 'worldview2', 'worldview3']
```
<span id="page-69-0"></span>**resampleProfiles**(*array*, *wavelength*, *wavelengthUnits*, *minResponse=None*, *resampleAlg=None*,

*\*\*kwargs*) Resample a list of profiles given as a 2d array of size (profiles, bands).

Implementation: the array, together with the wavelength and wavelengthUnits metadata, is turned into a spectral raster, which is resampled using :class:~hubflow.core.SensorDefinition.resampleRaster''.

- **array** (Union[list, numpy.ndarray]) list of profiles or 2d array of size (profiles, bands)
- **wavelength** (List [float]) list of center wavelength of size (bands, )
- **wavelengthUnits** (str) wavelength unit 'nanometers' | 'micrometers'
- **minResponse** passed to [resampleRaster\(\)](#page-70-0)
- **resampleAlg** passed to [resampleRaster\(\)](#page-70-0)
- **kwargs** passed to [resampleRaster](#page-70-0)

Return type numpy.ndarray

Example

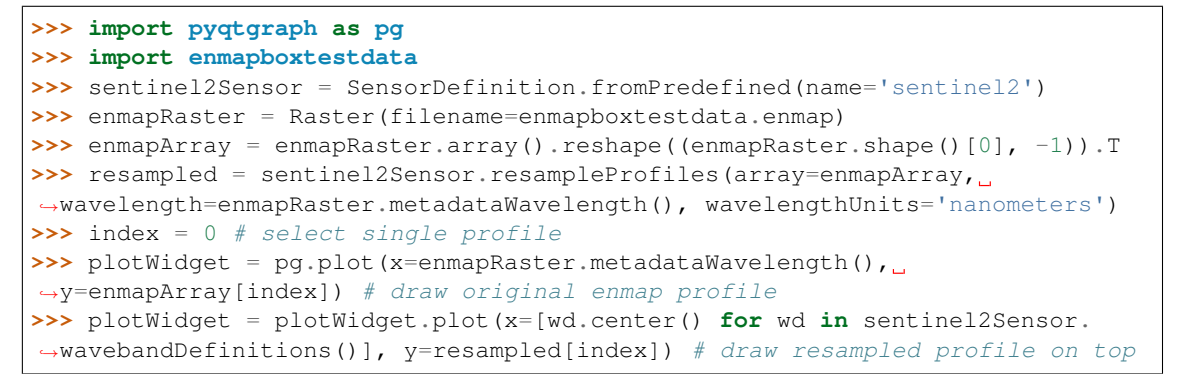

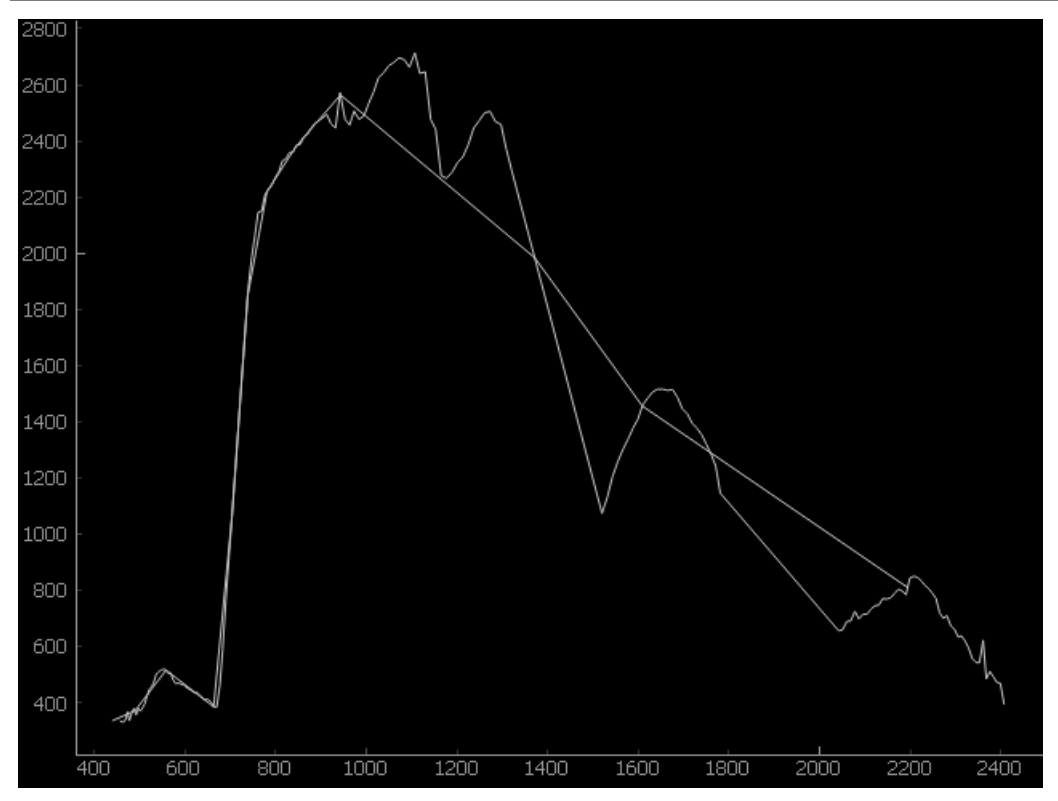

<span id="page-70-0"></span>**resampleRaster**(*filename*, *raster*, *minResponse=None*, *resampleAlg='linear'*, *\*\*kwargs*) Resample the given spectral raster.

- **filename**  $(str)$  output path
- **raster** ([hubflow.core.Raster](#page-32-0)) spectral raster
- **minResponse** ( $f$ loat) limits the wavelength region of the response filter function to wavelength with responses higher than minResponse; higher values speed up compu-

tation; 0.5 corresponds to the full width at half maximum region; values greater 0.5 may lead to very inaccurate results

- **resampleAlg** (enum(SensorDefinition.RESAMPLE\_LINEAR, SensorDefinition.RESAMPLE\_RESPONSE)) – available resampling algorithms are linear interpolation between neighbouring wavelength and response function filtering
- **kwargs** passed to hubflow.core.Applier

Return type Union[*[hubflow.core.Raster](#page-32-0)*, None]

Example

```
>>> import enmapboxtestdata
>>> sentinel2Sensor = SensorDefinition.fromPredefined(name='sentinel2')
>>> enmapRaster = Raster(filename=enmapboxtestdata.enmap)
>>> resampled = sentinel2Sensor.resampleRaster(filename='/vsimem/
˓→resampledLinear.bsq', raster=enmapRaster)
\Rightarrow \Rightarrow \text{pixel} = \text{pixel}(\text{x}=0, \text{ y}=0)>>> plotWidget = enmapRaster.plotZProfile(pixel=pixel, spectral=True,
˓→xscale=1000) # draw original enmap profile
>>> plotWidget = resampled.plotZProfile(pixel=pixel, spectral=True,
˓→plotWidget=plotWidget) # draw resampled profile on top
```
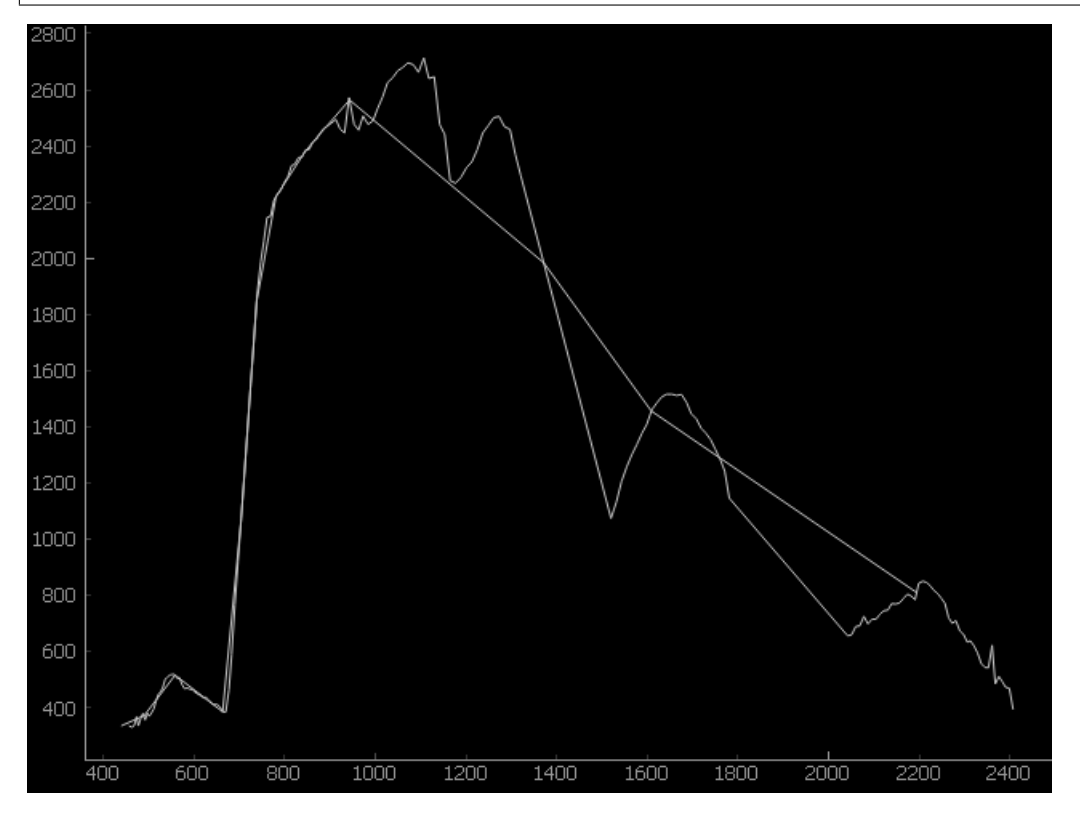

#### <span id="page-71-0"></span>**wavebandCount**()

Return number of wavebands.

# <span id="page-71-1"></span>**wavebandDefinition**(*index*)

Return [WavebandDefinition](#page-72-0) for band given by index.

## <span id="page-71-2"></span>**wavebandDefinitions**()

Return iterator over all [WavebandDefinition](#page-72-0)'s.
<span id="page-72-4"></span>**RESAMPLE\_LINEAR = 'linear' RESAMPLE\_OPTIONS = ['linear', 'response'] RESAMPLE\_RESPONSE = 'response'**

#### **5.6.3 WavebandDefinition**

• **[hubflow.core.WavebandDefinition](#page-72-0)**:

– [center\(\)](#page-72-1) [fwhm\(\)](#page-72-2) [name\(\)](#page-72-3) [plot\(\)](#page-73-0) [resamplingWeights\(\)](#page-73-1) [responses\(\)](#page-74-0)

<span id="page-72-0"></span>**class** hubflow.core.**WavebandDefinition**(*center*, *fwhm=None*, *responses=None*, *name=None*) Bases: hubflow.core.FlowObject

Class for managing waveband definitions.

#### <span id="page-72-1"></span>**center**()

Return center wavelength location.

```
>>> WavebandDefinition(center=560).center()
560.0
```
#### **static fromFWHM**(*center*, *fwhm*, *sigmaLimits=3*)

Create an instance from given center and fwhm. The waveband response function is modeled inside the range: center  $+/-$  sigma  $*$  sigmalimits, where sigma is given by fwhm  $/2.3548$ .

#### Example

```
>>> WavebandDefinition.fromFWHM(center=500, fwhm=10) # doctest: +ELLIPSIS,
˓→+NORMALIZE_WHITESPACE
WavebandDefinition(center=500.0, fwhm=10.0, responses=[(487.0, 0.
˓→009227241211564235), (488.0, 0.01845426465118729), (489.0, 0.
˓→03491721729455092), (490.0, 0.06250295020961404), (491.0, 0.
˓→10584721091054979), (492.0, 0.1695806637893581), (493.0, 0.
˓→2570344015689991), (494.0, 0.3685735673688072), (495.0, 0.5000059003147861),
→ (496.0, 0.6417177952459099), (497.0, 0.7791678897157294), (498.0, 0.
˓→8950267608170881), (499.0, 0.9726554065273144), (500.0, 1.0), (501.0, 0.
˓→9726554065273144), (502.0, 0.8950267608170881), (503.0, 0.7791678897157294),
˓→ (504.0, 0.6417177952459099), (505.0, 0.5000059003147861), (506.0, 0.
˓→3685735673688072), (507.0, 0.2570344015689991), (508.0, 0.1695806637893581),
\rightarrow (509.0, 0.10584721091054979), (510.0, 0.06250295020961404), (511.0, 0.
˓→03491721729455092)], name=None)
```
#### <span id="page-72-2"></span>**fwhm**()

Return full width at half maximum.

```
>>> WavebandDefinition(center=560, fwhm=10).fwhm()
```

```
10.0
```
<span id="page-72-3"></span>**name**()

Return waveband name.

Example

```
>>> for wavebandDefinition in SensorDefinition.fromPredefined(name='sentinel2
˓→').wavebandDefinitions():
... print(wavebandDefinition.name())
Sentinel-2 - Band B1
```
(continues on next page)

(continued from previous page)

<span id="page-73-2"></span>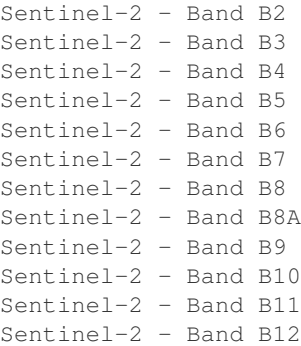

<span id="page-73-0"></span>**plot**(*plotWidget=None*, *yscale=1.0*, *\*\*kwargs*) Return response function plot.

#### Parameters

- **plotWidget** (pyqtgraph.graphicsWindows.PlotWindow) if None, a new plot widget is created, otherwise, the given plotWidget is used
- **yscale** (float) scale factor for y values
- **kwargs** passed to pyqtgraph.graphicsWindows.PlotWindow.plot

Return type pyqtgraph.graphicsWindows.PlotWindow

#### Example

**>>>** plotWidget = SensorDefinition.fromPredefined(name='sentinel2'). ˓<sup>→</sup>wavebandDefinition(index=2).plot()

<span id="page-73-1"></span>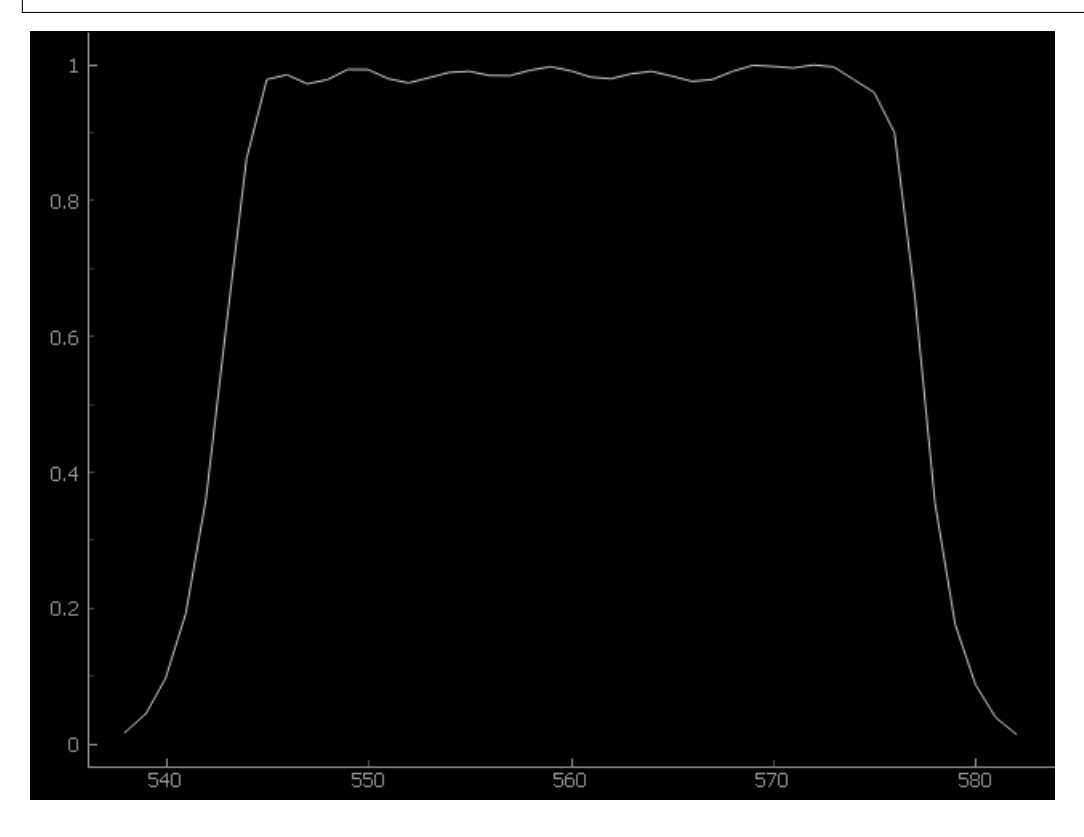

#### <span id="page-74-1"></span>**resamplingWeights**(*sensor*)

Return resampling weights for the center wavelength of the given [SensorDefinition](#page-67-0).

#### Example

Calculate weights for resampling EnMAP sensor into Sentinel-2 band 3.

```
>>> import enmapboxtestdata
>>> enmapSensor = Raster(filename=enmapboxtestdata.enmap).sensorDefinition()
>>> enmapSensor # doctest: +ELLIPSIS, +NORMALIZE_WHITESPACE
SensorDefinition(wavebandDefinitions=[WavebandDefinition(center=460.0, fwhm=5.
˓→8, responses=[(452.0, 0.0051192261189367235), ..., (466.0, 0.
˓→051454981460462346)], name=None),
                                       ...,
                                       WavebandDefinition(center=2409.0,
\rightarrowfwhm=9.1, responses=[(2397.0, 0.008056878623001433), ..., (2419.0, 0.
˓→035151930528992195)], name=None)])
>>> sentinel2Band4 = SensorDefinition.fromPredefined(name='sentinel2').
˓→wavebandDefinition(index=2)
>>> sentinel2Band4 # doctest: +ELLIPSIS, +NORMALIZE_WHITESPACE
WavebandDefinition(center=560.0, fwhm=None, responses=[(538.0, 0.01591234), ..
˓→., (582.0, 0.01477064)], name=Sentinel-2 - Band B3)
>>> weights = sentinel2Band4.resamplingWeights(sensor=enmapSensor)
>>> centers = [wd.center() for wd in enmapSensor.wavebandDefinitions()]
>>> list(zip(centers, weights)) # doctest: +ELLIPSIS, +NORMALIZE_WHITESPACE
[(460.0, 0.0), \ldots, (533.0, 0.0), (538.0, 0.01591234), (543.0, 0.6156192), \ldots]˓→(549.0, 0.99344666), (554.0, 0.98899243), (559.0, 0.99746124), (565.0, 0.
˓→98366361), (570.0, 0.99787368), (575.0, 0.95940618), (581.0, 0.03900649),
\rightarrow(587.0, 0.0), ..., (2409.0, 0.0)]
```
#### <span id="page-74-0"></span>**responses**()

Return response function as list of (wavelength, response) tuples.

Example

```
>>> sentinelBlue = SensorDefinition.fromPredefined(name='sentinel2').
˓→wavebandDefinition(index=1)
>>> sentinelBlue.responses()
[(454.0, 0.02028969), (455.0, 0.06381729), (456.0, 0.14181057), (457.0, 0.
\rightarrow27989078), (458.0, 0.53566604), (459.0, 0.75764752), (460.0, 0.81162521),
˓→(461.0, 0.81796823), (462.0, 0.82713398), (463.0, 0.8391982), (464.0, 0.
˓→85271397), (465.0, 0.85564352), (466.0, 0.85505457), (467.0, 0.86079216),
˓→(468.0, 0.86901422), (469.0, 0.8732093), (470.0, 0.8746579), (471.0, 0.
˓→87890232), (472.0, 0.88401742), (473.0, 0.88568426), (474.0, 0.8864462),
˓→(475.0, 0.89132953), (476.0, 0.89810187), (477.0, 0.89921862), (478.0, 0.
˓→89728783), (479.0, 0.899455), (480.0, 0.90808729), (481.0, 0.91663575),
˓→(482.0, 0.92044598), (483.0, 0.92225061), (484.0, 0.9262647), (485.0, 0.
˓→93060572), (486.0, 0.93187505), (487.0, 0.93234856), (488.0, 0.93660786),
˓→(489.0, 0.94359652), (490.0, 0.94689153), (491.0, 0.94277939), (492.0, 0.
˓→93912406), (493.0, 0.9435992), (494.0, 0.95384075), (495.0, 0.96115588),
\rightarrow(496.0, 0.96098811), (497.0, 0.96023166), (498.0, 0.96653039), (499.0, 0.
˓→97646982), (500.0, 0.98081022), (501.0, 0.97624561), (502.0, 0.97399225),
\rightarrow(503.0, 0.97796507), (504.0, 0.98398942), (505.0, 0.98579982), (506.0, 0.
˓→98173313), (507.0, 0.97932703), (508.0, 0.98329935), (509.0, 0.98777523),
˓→(510.0, 0.98546073), (511.0, 0.97952735), (512.0, 0.97936162), (513.0, 0.
˓→98807291), (514.0, 0.99619133), (515.0, 0.99330779), (516.0, 0.98572054),
\rightarrow(517.0, 0.9860457), (518.0, 0.99517659), (519.0, 1.0), (520.0, 0.99782113),
˓→(521.0, 0.93955431), (522.0, 0.70830999), (523.0, 0.42396802), (524.0, 0.
˓→24124566), (525.0, 0.13881543), (526.0, 0.07368388), (527.0, 0.03404689),
 \rightarrow (528.0, 0.01505348)] (continues on next page)
```
(continued from previous page)

#### <span id="page-75-18"></span>**5.6.4 MetadataEditor**

- **[hubflow.core.MetadataEditor](#page-75-0)**:
	- [bandCharacteristics\(\)](#page-75-1) [bandNames\(\)](#page-75-2) [setBandCharacteristics\(\)](#page-75-3) [setBandNames\(\)](#page-75-4) [setFractionDefinition\(\)](#page-75-5) [setRegressionDefinition\(\)](#page-75-6)
- <span id="page-75-1"></span><span id="page-75-0"></span>**class** hubflow.core.**MetadataEditor**

Bases: object

- <span id="page-75-2"></span>**classmethod bandCharacteristics**(*rasterDataset*)
- <span id="page-75-3"></span>**classmethod bandNames**(*rasterDataset*)
- **classmethod setBandCharacteristics**(*rasterDataset*, *bandNames=None*, *wavelength=None*, *fwhm=None*, *wavelengthUnits=None*)
- <span id="page-75-4"></span>**classmethod setBandNames**(*rasterDataset*, *bandNames*)
- **static setClassDefinition**(*rasterDataset*, *classDefinition*)

<span id="page-75-5"></span>**classmethod setFractionDefinition**(*rasterDataset*, *classDefinition*)

<span id="page-75-6"></span>**classmethod setRegressionDefinition**(*rasterDataset*, *noDataValues*, *outputNames*)

## **5.7 Applier**

### **5.7.1 Applier**

• **[hubflow.core.Applier](#page-75-7)**:

```
– apply() setFlowClassification() setFlowFraction() setFlowInput()
 setFlowMask() setFlowMasks() setFlowRaster() setFlowRegression()
 setFlowVector() setOutputRaster()
```

```
class hubflow.core.Applier(defaultGrid=None, **kwargs)
    Bases: sphinx.ext.autodoc.importer._MockObject
```
<span id="page-75-9"></span>**apply**(*operatorType=None*, *description=None*, *\*ufuncArgs*, *\*\*ufuncKwargs*)

<span id="page-75-10"></span>**setFlowClassification**(*name*, *classification*)

<span id="page-75-11"></span>**setFlowFraction**(*name*, *fraction*)

<span id="page-75-12"></span>**setFlowInput**(*name*, *input*)

**setFlowMask**(*name*, *mask*)

<span id="page-75-14"></span><span id="page-75-13"></span>**setFlowMasks**(*masks*)

<span id="page-75-15"></span>**setFlowRaster**(*name*, *raster*)

**setFlowRegression**(*name*, *regression*)

<span id="page-75-17"></span><span id="page-75-16"></span>**setFlowVector**(*name*, *vector*)

**setOutputRaster**(*name*, *filename*)

### <span id="page-76-20"></span>**5.7.2 ApplierOperator**

• **[hubflow.core.ApplierOperator](#page-76-0)**:

```
– flowClassificationArray() flowFractionArray() flowInputArray()
 flowInputDType() flowInputZSize() flowMaskArray()
 flowMasksArray() flowRasterArray() flowRegressionArray()
 flowVectorArray() maskFromArray() maskFromBandArray()
 maskFromFractionArray()setFlowMetadataBandNames()
 setFlowMetadataClassDefinition() setFlowMetadataFractionDefinition()
 setFlowMetadataNoDataValues() setFlowMetadataRegressionDefinition()
 setFlowMetadataSensorDefinition()
```
<span id="page-76-1"></span><span id="page-76-0"></span>**class** hubflow.core.**ApplierOperator**(*\*args*, *\*\*kwargs*) Bases: sphinx.ext.autodoc.importer.\_MockObject

**flowClassificationArray**(*name*, *classification*, *overlap=0*)

<span id="page-76-2"></span>**flowFractionArray**(*name*, *fraction*, *overlap=0*)

<span id="page-76-3"></span>**flowInputArray**(*name*, *input*, *overlap=0*)

<span id="page-76-4"></span>**flowInputDType**(*name*, *input*)

<span id="page-76-5"></span>**flowInputZSize**(*name*, *input*)

<span id="page-76-6"></span>**flowMaskArray**(*name*, *mask*, *aggregateFunction=None*, *overlap=0*)

<span id="page-76-7"></span>**flowMasksArray**(*masks*, *aggregateFunction=None*, *overlap=0*)

<span id="page-76-8"></span>**flowRasterArray**(*name*, *raster*, *indices=None*, *overlap=0*)

<span id="page-76-9"></span>**flowRegressionArray**(*name*, *regression*, *overlap=0*)

<span id="page-76-10"></span>**flowVectorArray**(*name*, *vector*, *overlap=0*)

<span id="page-76-11"></span>**maskFromArray**(*array*, *noDataValues=None*, *defaultNoDataValue=None*, *noDataValue-Source=None*, *aggregateFunction=None*)

<span id="page-76-12"></span>**maskFromBandArray**(*array*, *noDataValue=None*, *noDataValueSource=None*, *index=None*)

<span id="page-76-13"></span>**maskFromFractionArray**(*fractionArray*, *minOverallCoverage*, *minDominantCoverage*, *invert=False*)

<span id="page-76-15"></span><span id="page-76-14"></span>**setFlowMetadataBandNames**(*name*, *bandNames*)

<span id="page-76-16"></span>**setFlowMetadataClassDefinition**(*name*, *classDefinition*)

**setFlowMetadataFractionDefinition**(*name*, *classDefinition*)

<span id="page-76-17"></span>**setFlowMetadataNoDataValues**(*name*, *noDataValues*)

<span id="page-76-18"></span>**setFlowMetadataRegressionDefinition**(*name*, *noDataValues*, *outputNames*)

<span id="page-76-19"></span>**setFlowMetadataSensorDefinition**(*name*, *sensor*)

# CHAPTER 6

Indices and tables

- genindex
- modindex
- search

### Index

## A

allTouched() (*hubflow.core.Vector method*), [48](#page-51-0) Applier (*class in hubflow.core*), [72](#page-75-18) ApplierOperator (*class in hubflow.core*), [73](#page-76-20) apply() (*hubflow.core.Applier method*), [72](#page-75-18) applyMask() (*hubflow.core.Raster method*), [29](#page-32-0) applySpatial() (*hubflow.core.Raster method*), [30](#page-33-0) array() (*hubflow.core.Raster method*), [30](#page-33-0) asClassColorRGBRaster() (*hubflow.core.Fraction method*), [43](#page-46-0) asMask() (*hubflow.core.Classification method*), [40](#page-43-0) asMask() (*hubflow.core.Raster method*), [30](#page-33-0) asMask() (*hubflow.core.Regression method*), [47](#page-50-0)

## B

bandCharacteristics() (*hubflow.core.MetadataEditor class method*), [72](#page-75-18) bandNames() (*hubflow.core.MetadataEditor class method*), [72](#page-75-18) burnAttribute() (*hubflow.core.Vector method*), [48](#page-51-0) burnValue() (*hubflow.core.Vector method*), [48](#page-51-0)

## C

```
center() (hubflow.core.WavebandDefinition method),
        69
classAttribute() (hubflow.core.VectorClassification
        method), 55
ClassDefinition (class in hubflow.core), 63
classDefinition() (hubflow.core.Classification
        method), 40
classDefinition() (hubflow.core.Clusterer
        method), 59
classDefinition() (hubflow.core.Fraction
        method), 44
classDefinition()
        (hubflow.core.VectorClassification method), 55
classes() (hubflow.core.ClassDefinition method), 63
Classification (class in hubflow.core), 40
```
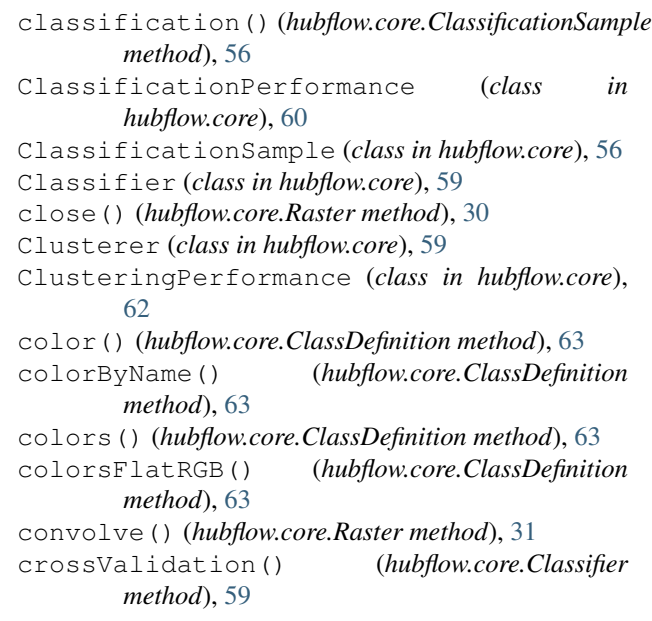

## D

```
dataset() (hubflow.core.Raster method), 31
dataset() (hubflow.core.Vector method), 48
dtype() (hubflow.core.ClassDefinition method), 63
dtype() (hubflow.core.Classification method), 40
dtype() (hubflow.core.Raster method), 31
dtype() (hubflow.core.Vector method), 48
```
### E

```
equal() (hubflow.core.ClassDefinition method), 63
extent() (hubflow.core.Vector method), 49
extractAsArray() (hubflow.core.MapCollection
        method), 57
extractAsArray() (hubflow.core.Sample method),
        56
extractAsRaster() (hubflow.core.MapCollection
        method), 58
extractAsRaster() (hubflow.core.Sample method),
        56
```
### F

filename() (*hubflow.core.Raster method*), [31](#page-34-0) filename() (*hubflow.core.Vector method*), [49](#page-52-0) filterSQL() (*hubflow.core.Vector method*), [49](#page-52-0) fit() (*hubflow.core.Classifier method*), [59](#page-62-0) fit() (*hubflow.core.Clusterer method*), [60](#page-63-0) fit() (*hubflow.core.Regressor method*), [59](#page-62-0) fit() (*hubflow.core.Transformer method*), [60](#page-63-0) flowClassificationArray() (*hubflow.core.ApplierOperator method*), [73](#page-76-20) flowFractionArray() (*hubflow.core.ApplierOperator method*), [73](#page-76-20) flowInputArray() (*hubflow.core.ApplierOperator method*), [73](#page-76-20) flowInputDType() (*hubflow.core.ApplierOperator method*), [73](#page-76-20) flowInputZSize() (*hubflow.core.ApplierOperator method*), [73](#page-76-20) flowMaskArray() (*hubflow.core.ApplierOperator method*), [73](#page-76-20) flowMasksArray() (*hubflow.core.ApplierOperator method*), [73](#page-76-20) flowRasterArray() (*hubflow.core.ApplierOperator method*), [73](#page-76-20) flowRegressionArray() (*hubflow.core.ApplierOperator method*), [73](#page-76-20) flowVectorArray() (*hubflow.core.ApplierOperator method*), [73](#page-76-20) Fraction (*class in hubflow.core*), [43](#page-46-0) fraction() (*hubflow.core.FractionSample method*), [57](#page-60-0) FractionPerformance (*class in hubflow.core*), [61](#page-64-0) FractionSample (*class in hubflow.core*), [57](#page-60-0) fromArray() (*hubflow.core.ClassDefinition static method*), [63](#page-66-0) fromArray() (*hubflow.core.Classification class method*), [40](#page-43-0) fromArray() (*hubflow.core.Raster class method*), [31](#page-34-0) fromClassification() (*hubflow.core.Classification class method*), [40](#page-43-0) fromClassification() (*hubflow.core.Fraction class method*), [44](#page-47-0) fromENVIClassification() (*hubflow.core.ClassDefinition static method*), [64](#page-67-1) fromENVIFraction() (*hubflow.core.ClassDefinition static method*), [64](#page-67-1) fromEnviSpectralLibrary() (*hubflow.core.Classification static method*), [41](#page-44-0) fromEnviSpectralLibrary()

(*hubflow.core.Raster static method*), [32](#page-35-0) fromEnviSpectralLibrary() (*hubflow.core.SensorDefinition class method*), [64](#page-67-1) fromFraction() (*hubflow.core.Classification class method*), [41](#page-44-0) fromFWHM() (*hubflow.core.WavebandDefinition static method*), [69](#page-72-4) fromGDALMeta() (*hubflow.core.ClassDefinition static method*), [64](#page-67-1) fromPoints() (*hubflow.core.Vector class method*), [49](#page-52-0) fromPredefined() (*hubflow.core.SensorDefinition static method*), [65](#page-68-0) fromQml() (*hubflow.core.ClassDefinition static method*), [64](#page-67-1) fromRandomPointsFromClassification() (*hubflow.core.Vector class method*), [49](#page-52-0) fromRandomPointsFromMask() (*hubflow.core.Vector class method*), [51](#page-54-0) fromRaster() (*hubflow.core.ClassDefinition static method*), [64](#page-67-1) fromRaster() (*hubflow.core.ClassificationPerformance static method*), [60](#page-63-0) fromRaster() (*hubflow.core.ClusteringPerformance static method*), [63](#page-66-0) fromRaster() (*hubflow.core.FractionPerformance class method*), [61](#page-64-0) fromRaster() (*hubflow.core.Mask static method*), [37](#page-40-0) fromRaster() (*hubflow.core.RegressionPerformance class method*), [60](#page-63-0) fromRaster() (*hubflow.core.SensorDefinition static method*), [65](#page-68-0) fromRasterAndFunction() (*hubflow.core.Classification class method*), [41](#page-44-0) fromRasterDataset() (*hubflow.core.Raster class method*), [32](#page-35-0) fromVector() (*hubflow.core.Mask static method*), [38](#page-41-0) fromVector() (*hubflow.core.Raster class method*), [33](#page-36-0) fromVectorDataset() (*hubflow.core.Vector class method*), [53](#page-56-0) fwhm() (*hubflow.core.WavebandDefinition method*), [69](#page-72-4) G grid() (*hubflow.core.Raster method*), [33](#page-36-0) grid() (*hubflow.core.Sample method*), [56](#page-59-0) grid() (*hubflow.core.Vector method*), [53](#page-56-0)

I

indices() (*hubflow.core.Mask method*), [39](#page-42-0) initValue() (*hubflow.core.Vector method*), [53](#page-56-0) inverseTransform() (*hubflow.core.Transformer method*), [60](#page-63-0) invert() (*hubflow.core.Mask method*), [39](#page-42-0)

invert() (*hubflow.core.VectorMask method*), [55](#page-58-0)

### K

kwargs() (*hubflow.core.VectorMask method*), [55](#page-58-0)

## L

labelByName() (*hubflow.core.ClassDefinition method*), [64](#page-67-1) labels() (*hubflow.core.ClassDefinition method*), [64](#page-67-1) layer() (*hubflow.core.Vector method*), [53](#page-56-0)

## M

MapCollection (*class in hubflow.core*), [57](#page-60-0) maps() (*hubflow.core.MapCollection method*), [58](#page-61-0) Mask (*class in hubflow.core*), [37](#page-40-0) mask() (*hubflow.core.Sample method*), [56](#page-59-0) maskFromArray() (*hubflow.core.ApplierOperator method*), [73](#page-76-20) maskFromBandArray() (*hubflow.core.ApplierOperator method*), [73](#page-76-20) maskFromFractionArray() (*hubflow.core.ApplierOperator method*), [73](#page-76-20) masks() (*hubflow.core.ClassificationSample method*), [56](#page-59-0) masks() (*hubflow.core.RegressionSample method*), [57](#page-60-0) masks() (*hubflow.core.Sample method*), [56](#page-59-0) metadataDict() (*hubflow.core.Vector method*), [54](#page-57-0) MetadataEditor (*class in hubflow.core*), [72](#page-75-18) metadataFWHM() (*hubflow.core.Raster method*), [33](#page-36-0) metadataItem() (*hubflow.core.Vector method*), [54](#page-57-0) metadataWavelength() (*hubflow.core.Raster method*), [33](#page-36-0) minDominantCoverage() (*hubflow.core.Classification method*), [42](#page-45-0) minDominantCoverage() (*hubflow.core.Fraction method*), [45](#page-48-0) minDominantCoverage() (*hubflow.core.VectorClassification method*), [55](#page-58-0) minOverallCoverage() (*hubflow.core.Classification method*), [42](#page-45-0) minOverallCoverage() (*hubflow.core.Fraction method*), [45](#page-48-0) minOverallCoverage() (*hubflow.core.Mask method*), [39](#page-42-0) minOverallCoverage() (*hubflow.core.Regression method*), [47](#page-50-0) minOverallCoverage() (*hubflow.core.VectorClassification method*), [55](#page-58-0) N

name() (*hubflow.core.ClassDefinition method*), [64](#page-67-1)

name() (*hubflow.core.WavebandDefinition method*), [69](#page-72-4) names() (*hubflow.core.ClassDefinition method*), [64](#page-67-1) noDataColor() (*hubflow.core.ClassDefinition method*), [64](#page-67-1) noDataName() (*hubflow.core.ClassDefinition method*), [64](#page-67-1) noDataValue() (*hubflow.core.Raster method*), [33](#page-36-0) noDataValue() (*hubflow.core.Vector method*), [54](#page-57-0) noDataValues() (*hubflow.core.Classification method*), [42](#page-45-0) noDataValues() (*hubflow.core.Fraction method*), [45](#page-48-0) noDataValues() (*hubflow.core.Mask method*), [39](#page-42-0) noDataValues() (*hubflow.core.Raster method*), [34](#page-37-0) noDataValues() (*hubflow.core.Regression method*), [47](#page-50-0)

### $\Omega$

outputNames() (*hubflow.core.Regression method*), [47](#page-50-0) outputs() (*hubflow.core.Regression method*), [47](#page-50-0) oversampling() (*hubflow.core.VectorClassification method*), [55](#page-58-0)

### P

plot() (*hubflow.core.SensorDefinition method*), [65](#page-68-0) plot() (*hubflow.core.WavebandDefinition method*), [70](#page-73-2) predefinedSensorNames() (*hubflow.core.SensorDefinition static method*), [66](#page-69-0) predict() (*hubflow.core.Classifier method*), [59](#page-62-0) predict() (*hubflow.core.Clusterer method*), [60](#page-63-0) predict() (*hubflow.core.Regressor method*), [59](#page-62-0) PREDICT\_TYPE (*hubflow.core.Classifier attribute*), [59](#page-62-0) PREDICT\_TYPE (*hubflow.core.Clusterer attribute*), [59](#page-62-0) PREDICT\_TYPE (*hubflow.core.Regressor attribute*), [59](#page-62-0) PREDICT\_TYPE (*hubflow.core.Transformer attribute*), [60](#page-63-0) predictProbability() (*hubflow.core.Classifier method*), [59](#page-62-0) projection() (*hubflow.core.Vector method*), [54](#page-57-0)

## R

Raster (*class in hubflow.core*), [29](#page-32-0) raster() (*hubflow.core.Sample method*), [56](#page-59-0) reclassify() (*hubflow.core.Classification method*), [42](#page-45-0) Regression (*class in hubflow.core*), [47](#page-50-0) regression() (*hubflow.core.RegressionSample method*), [57](#page-60-0) RegressionPerformance (*class in hubflow.core*), [60](#page-63-0) RegressionSample (*class in hubflow.core*), [57](#page-60-0) Regressor (*class in hubflow.core*), [59](#page-62-0) report() (*hubflow.core.ClassificationPerformance method*), [60](#page-63-0)

report() (*hubflow.core.ClusteringPerformance method*), [63](#page-66-0) report() (*hubflow.core.FractionPerformance method*), [62](#page-65-0) report() (*hubflow.core.RegressionPerformance method*), [60](#page-63-0) resample() (*hubflow.core.Classification method*), [42](#page-45-0) resample() (*hubflow.core.Fraction method*), [45](#page-48-0) resample() (*hubflow.core.Mask method*), [39](#page-42-0) resample() (*hubflow.core.Raster method*), [34](#page-37-0) resample() (*hubflow.core.Regression method*), [47](#page-50-0) RESAMPLE\_LINEAR (*hubflow.core.SensorDefinition attribute*), [68](#page-71-0) RESAMPLE\_OPTIONS (*hubflow.core.SensorDefinition attribute*), [69](#page-72-4) RESAMPLE\_RESPONSE (*hubflow.core.SensorDefinition attribute*), [69](#page-72-4) resampleProfiles() (*hubflow.core.SensorDefinition method*), [66](#page-69-0) resampleRaster() (*hubflow.core.SensorDefinition method*), [67](#page-70-0) resamplingWeights() (*hubflow.core.WavebandDefinition method*), [70](#page-73-2) responses() (*hubflow.core.WavebandDefinition method*), [71](#page-74-1)

## S

Sample (*class in hubflow.core*), [55](#page-58-0) SAMPLE\_TYPE (*hubflow.core.Classifier attribute*), [59](#page-62-0) SAMPLE\_TYPE (*hubflow.core.Clusterer attribute*), [59](#page-62-0) SAMPLE\_TYPE (*hubflow.core.Regressor attribute*), [59](#page-62-0) SAMPLE\_TYPE (*hubflow.core.Transformer attribute*), [60](#page-63-0) saveAs() (*hubflow.core.Raster method*), [34](#page-37-0) scatterMatrix() (*hubflow.core.Raster method*), [34](#page-37-0) SensorDefinition (*class in hubflow.core*), [64](#page-67-1) sensorDefinition() (*hubflow.core.Raster method*), [35](#page-38-0) setBandCharacteristics() (*hubflow.core.MetadataEditor class method*), [72](#page-75-18) setBandNames() (*hubflow.core.MetadataEditor class method*), [72](#page-75-18) setClassDefinition() (*hubflow.core.Classification method*), [43](#page-46-0) setClassDefinition() (*hubflow.core.MetadataEditor static method*),  $72$ setFlowClassification() (*hubflow.core.Applier method*), [72](#page-75-18) setFlowFraction() (*hubflow.core.Applier method*), [72](#page-75-18) setFlowInput() (*hubflow.core.Applier method*), [72](#page-75-18) setFlowMask() (*hubflow.core.Applier method*), [72](#page-75-18)

setFlowMasks() (*hubflow.core.Applier method*), [72](#page-75-18) setFlowMetadataBandNames() (*hubflow.core.ApplierOperator method*), [73](#page-76-20) setFlowMetadataClassDefinition() (*hubflow.core.ApplierOperator method*), [73](#page-76-20) setFlowMetadataFractionDefinition() (*hubflow.core.ApplierOperator method*), [73](#page-76-20) setFlowMetadataNoDataValues() (*hubflow.core.ApplierOperator method*), [73](#page-76-20) setFlowMetadataRegressionDefinition() (*hubflow.core.ApplierOperator method*), [73](#page-76-20) setFlowMetadataSensorDefinition() (*hubflow.core.ApplierOperator method*), [73](#page-76-20) setFlowRaster() (*hubflow.core.Applier method*), [72](#page-75-18) setFlowRegression() (*hubflow.core.Applier method*), [72](#page-75-18) setFlowVector() (*hubflow.core.Applier method*), [72](#page-75-18) setFractionDefinition() (*hubflow.core.MetadataEditor class method*), [72](#page-75-18) setNoDataNameAndColor() (*hubflow.core.ClassDefinition method*), [64](#page-67-1) setOutputRaster() (*hubflow.core.Applier method*), [72](#page-75-18) setRegressionDefinition() (*hubflow.core.MetadataEditor class method*), [72](#page-75-18) show() (*hubflow.core.Raster method*), [35](#page-38-0) statistics() (*hubflow.core.Classification method*), [43](#page-46-0) statistics() (*hubflow.core.Raster method*), [35](#page-38-0) subsetBands() (*hubflow.core.Raster method*), [36](#page-39-0) subsetClasses() (*hubflow.core.Fraction method*), [45](#page-48-0) subsetClassesByName() (*hubflow.core.Fraction method*), [46](#page-49-0) synthMix() (*hubflow.core.ClassificationSample method*), [56](#page-59-0) T transform() (*hubflow.core.Clusterer method*), [60](#page-63-0) transform() (*hubflow.core.Transformer method*), [60](#page-63-0) Transformer (*class in hubflow.core*), [60](#page-63-0)

### U

uniqueValues() (*hubflow.core.Raster method*), [37](#page-40-0) uniqueValues() (*hubflow.core.Vector method*), [54](#page-57-0)

### $\mathsf{V}$

Vector (*class in hubflow.core*), [48](#page-51-0)

VectorClassification (*class in hubflow.core*), [55](#page-58-0) VectorMask (*class in hubflow.core*), [55](#page-58-0)

### W

wavebandCount() (*hubflow.core.SensorDefinition method*), [68](#page-71-0) WavebandDefinition (*class in hubflow.core*), [69](#page-72-4) wavebandDefinition() (*hubflow.core.SensorDefinition method*), [68](#page-71-0) wavebandDefinitions() (*hubflow.core.SensorDefinition method*), [68](#page-71-0)